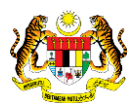

# SISTEM PERAKAUNAN AKRUAN KERAJAAN NEGERI (iSPEKS)

# USER MANUAL

# Pendaftaran Aset Hadiah, Sumbangan dan Lain-Lain - Ikan (Pengurusan Aset & Inventori)

Untuk

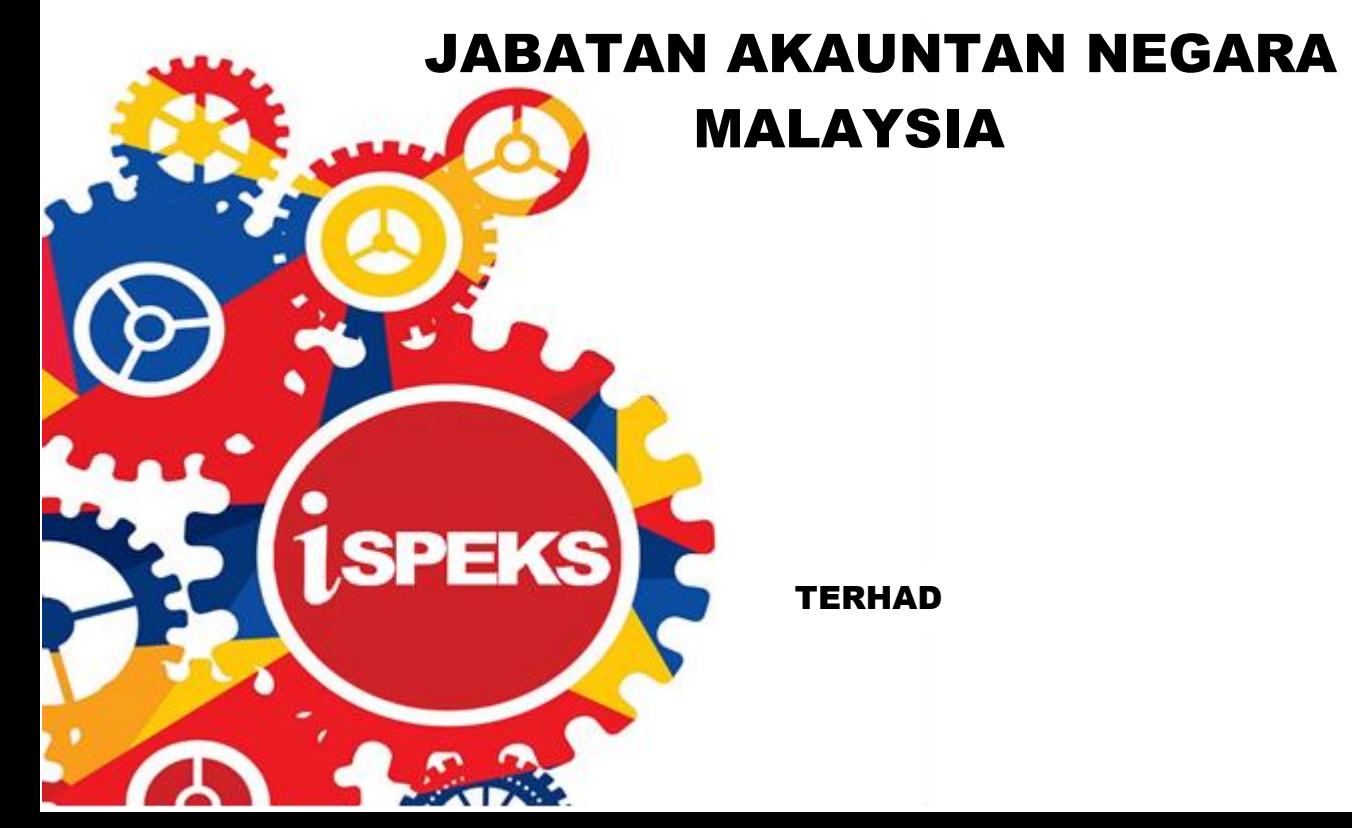

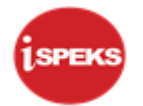

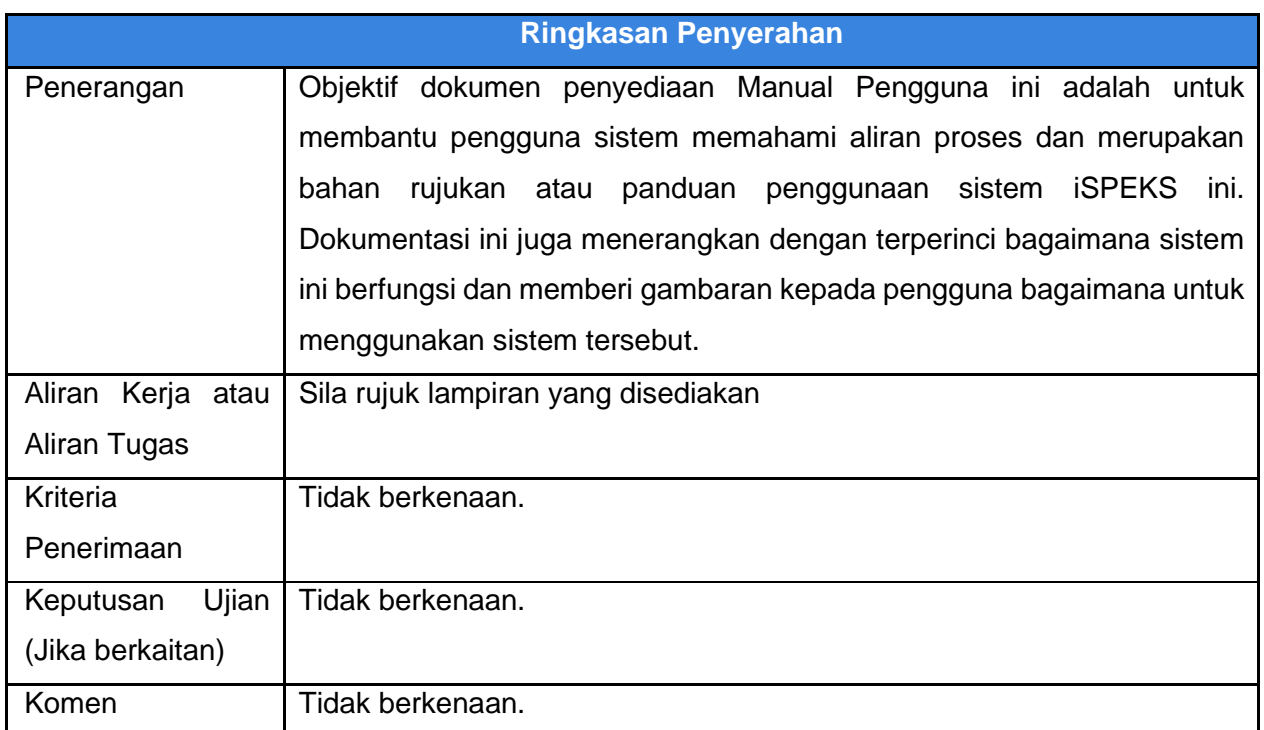

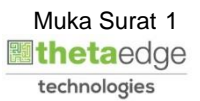

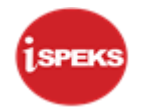

# **Pentadbiran dan Pengurusan Dokumen**

#### **Semakan Dokumen**

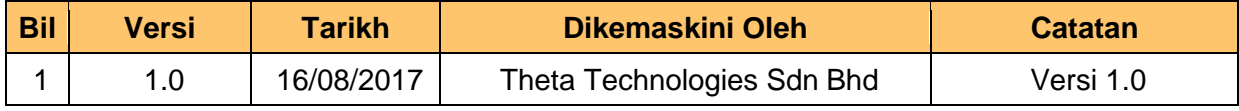

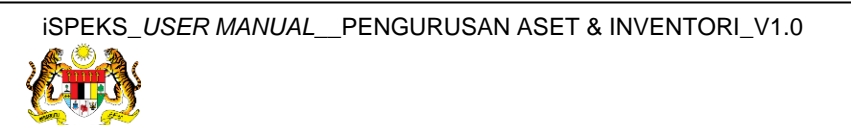

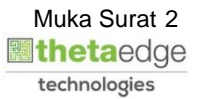

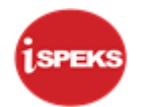

# **ISI KANDUNGAN**

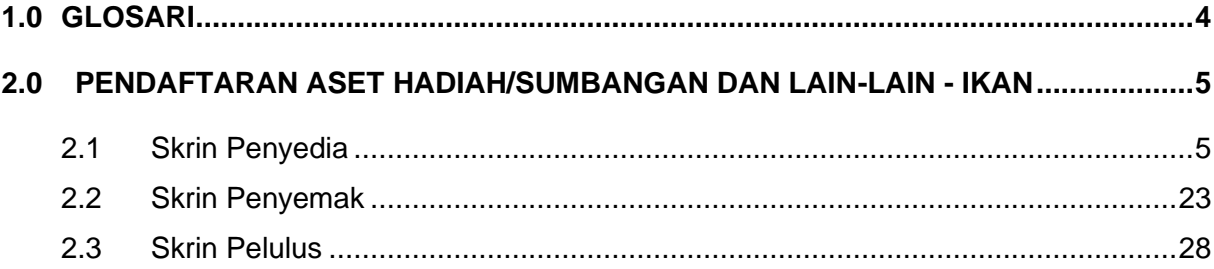

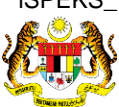

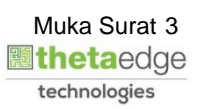

## <span id="page-4-0"></span>**1.0 GLOSARI**

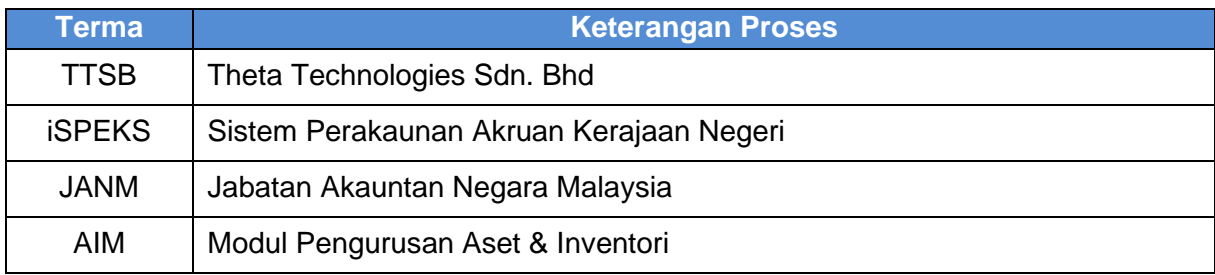

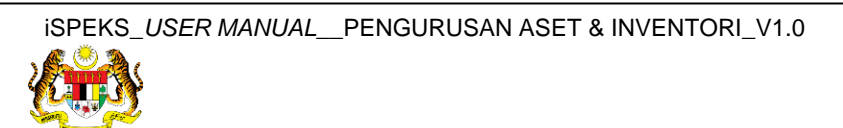

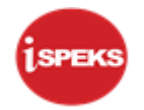

### <span id="page-5-0"></span>**2.0 PENDAFTARAN ASET HADIAH/SUMBANGAN DAN LAIN-LAIN – IKAN**

Pendaftaran aset hadiah / sumbangan / lain-lain tidak **melalui Modul Perolehan (PROC)** atau **Modul Akaun Belum Bayar (AP).** Proses ini akan kunci masuk di **Modul Pengurusan Aset dan Inventori (AIM).**

Rekod yang telah disah simpan akan dihantar kepada pegawai Penyemak dan Pelulus untuk tindakan selanjutnya. Selepas mencapai kelulusan, sistem akan auto jana No. Siri Pendaftaran Aset

#### <span id="page-5-1"></span>**2.1 Skrin Penyedia**

**1.** Skrin **Log Masuk Aplikasi iSPEKS** dipaparkan.

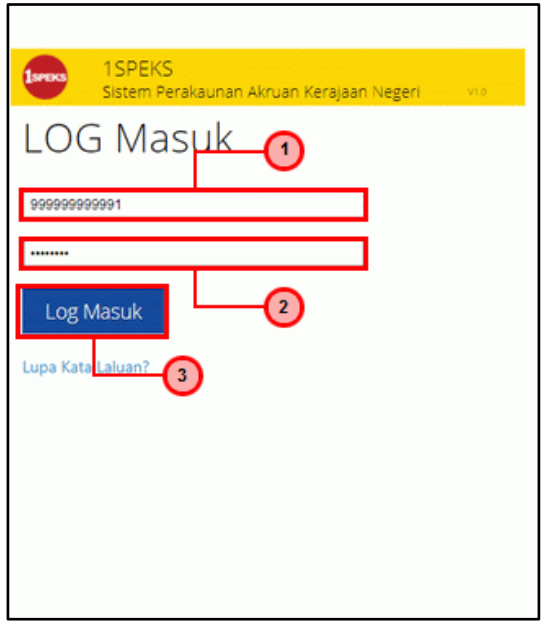

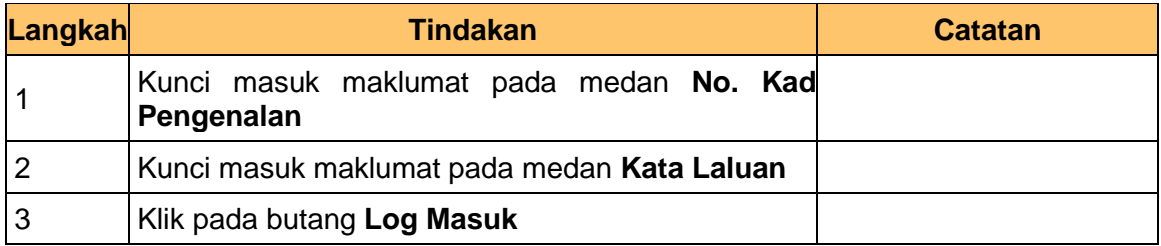

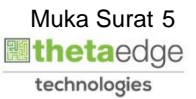

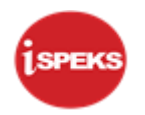

**3.** Skrin **iSPEKS-Utama** dipaparkan.

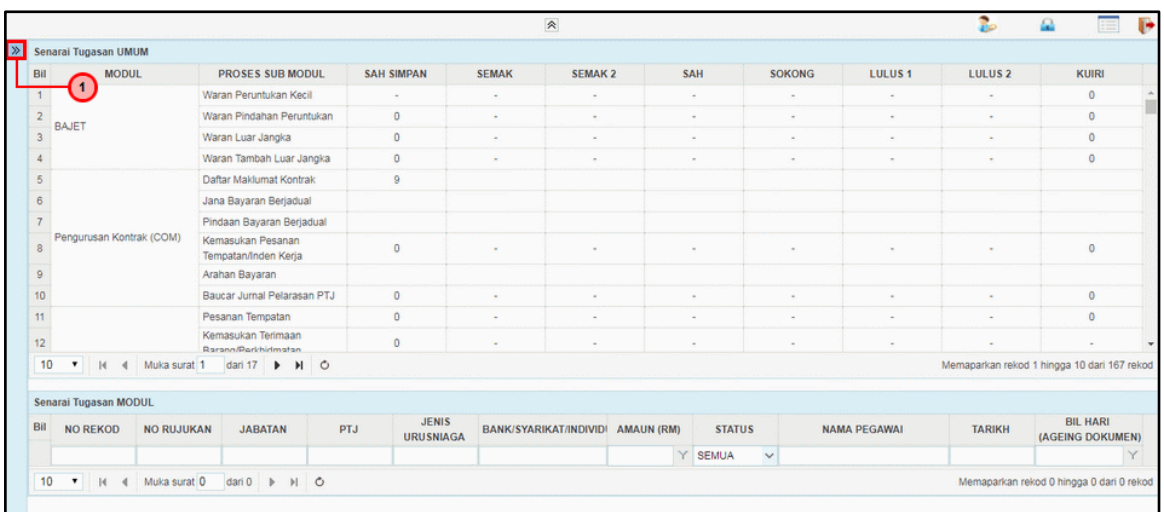

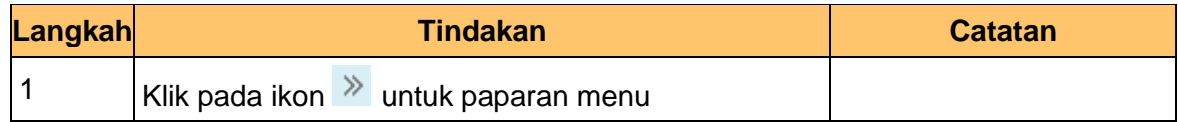

**4.** Skrin **iSPEKS-Utama** dipaparkan.

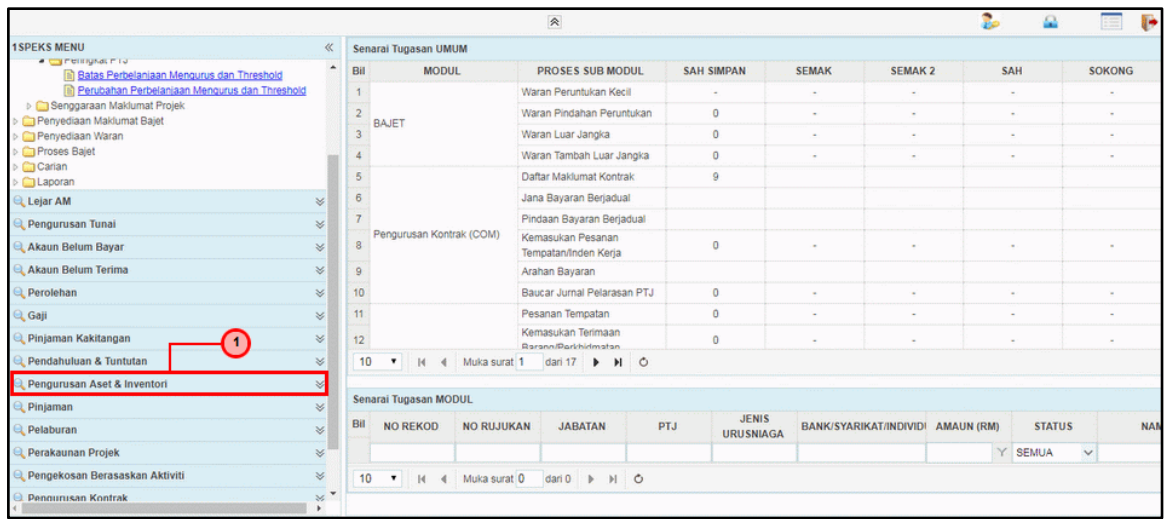

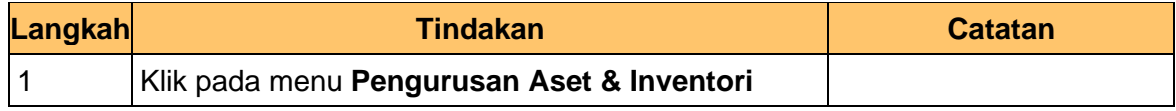

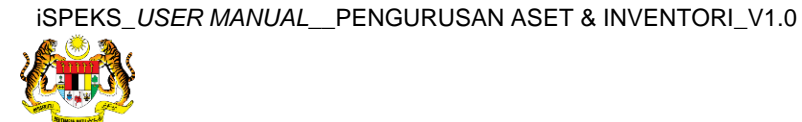

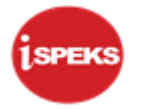

# **5.** Skrin **iSPEKS-Utama** dipaparkan.

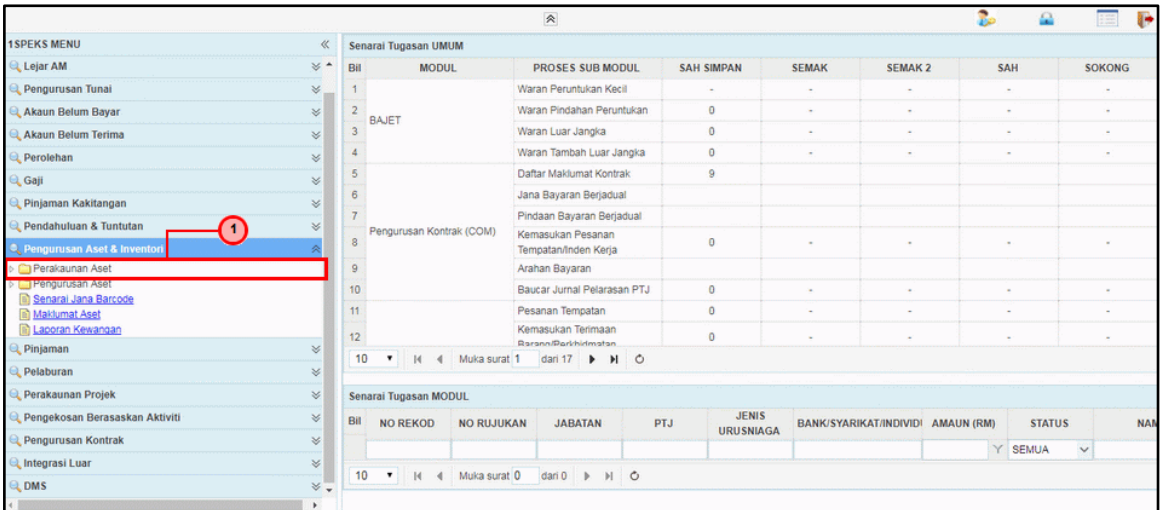

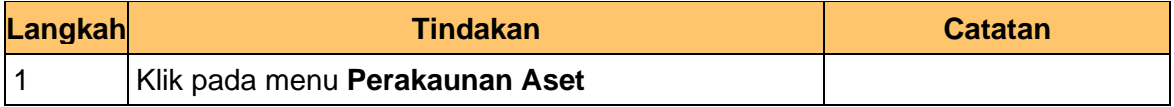

#### **6.** Skrin **iSPEKS-Utama** dipaparkan.

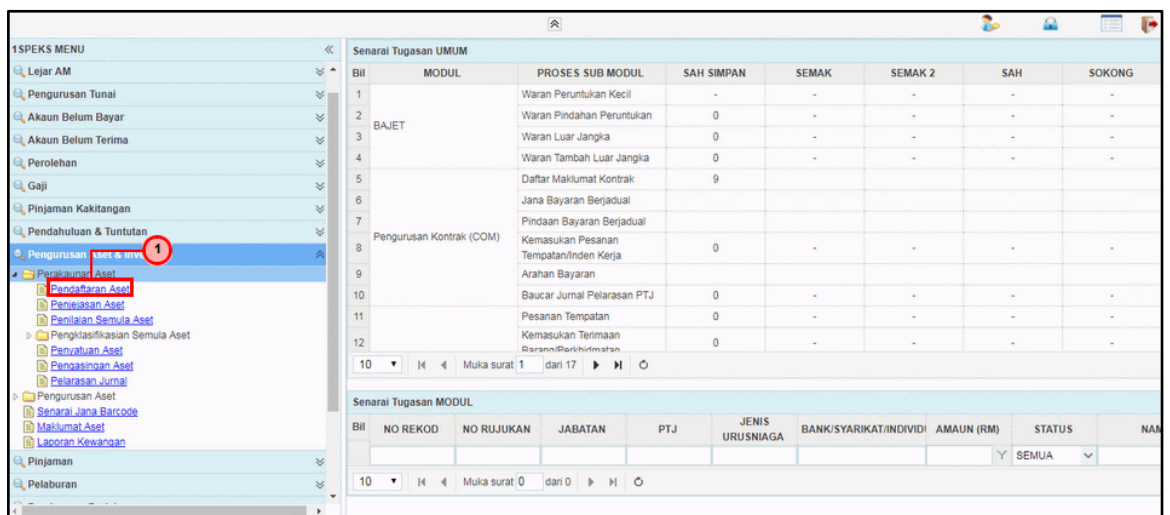

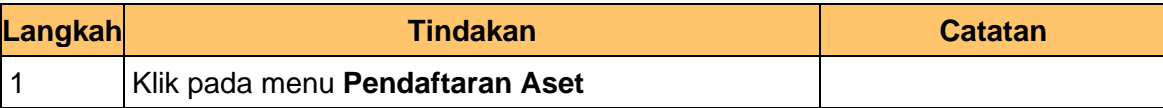

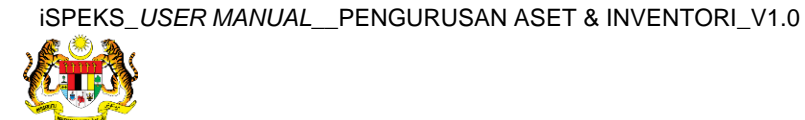

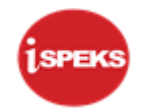

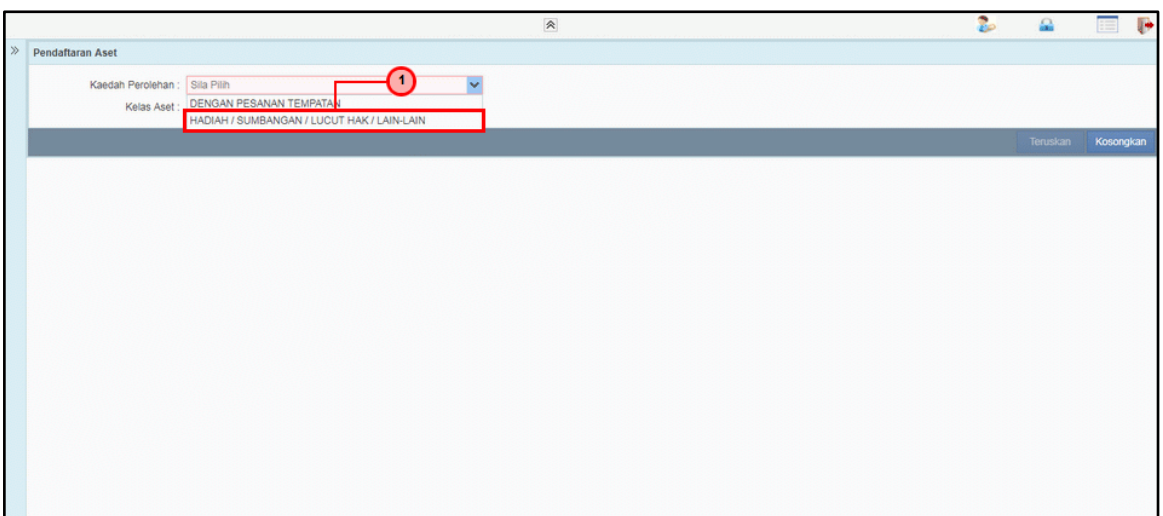

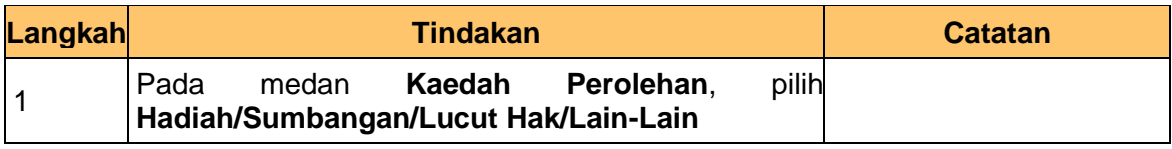

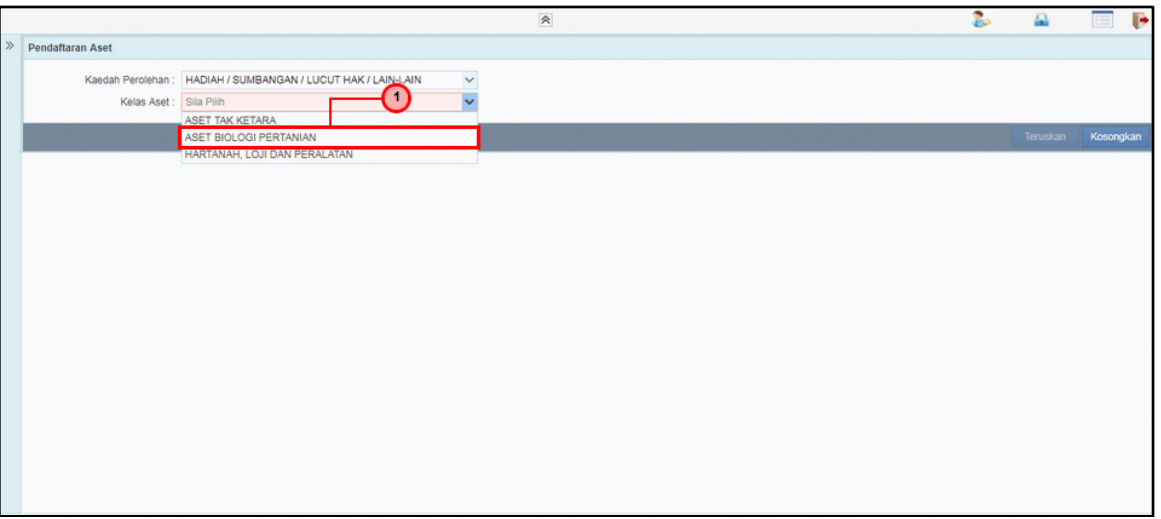

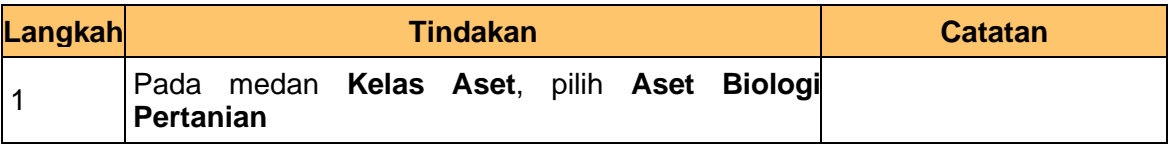

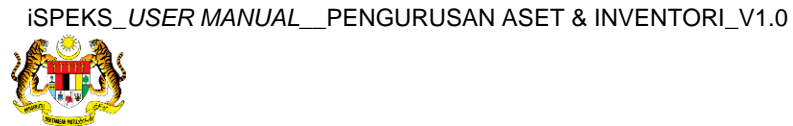

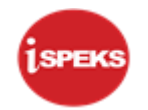

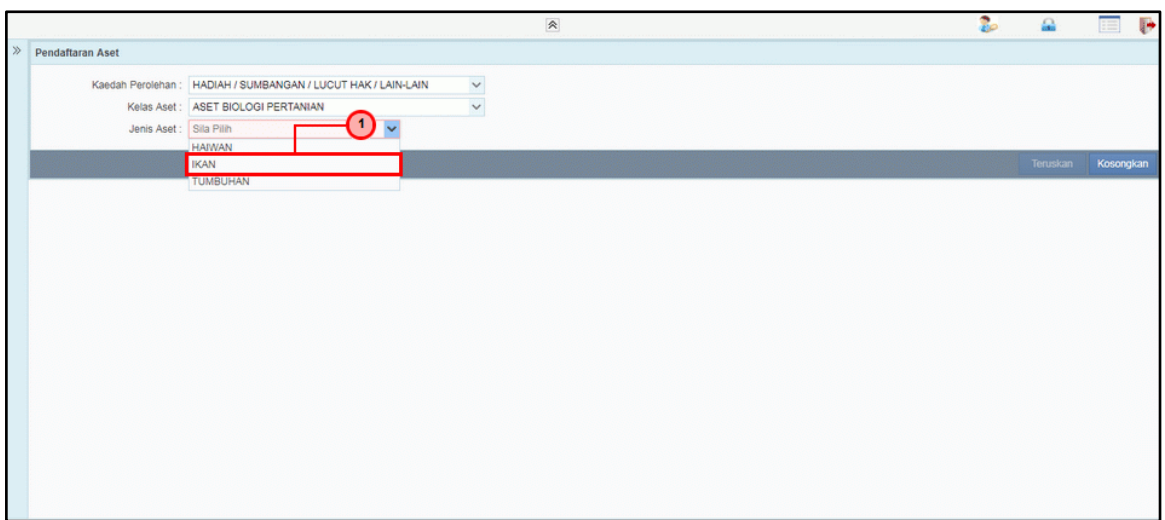

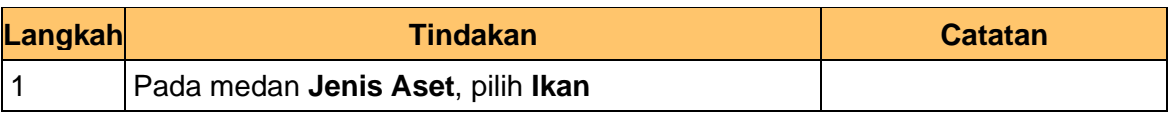

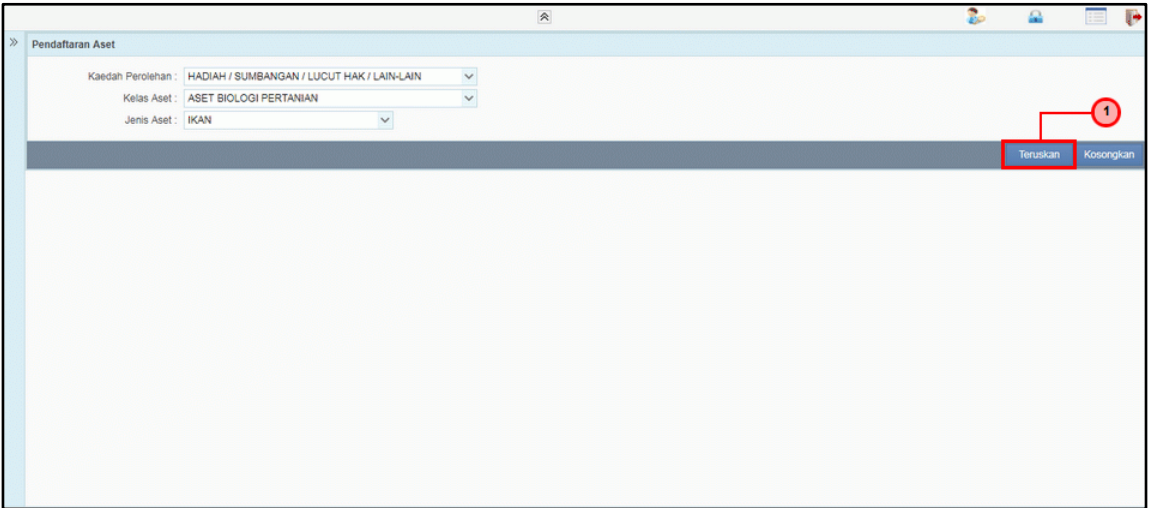

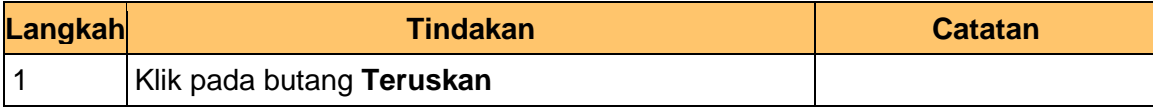

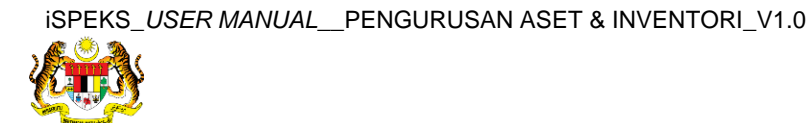

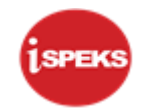

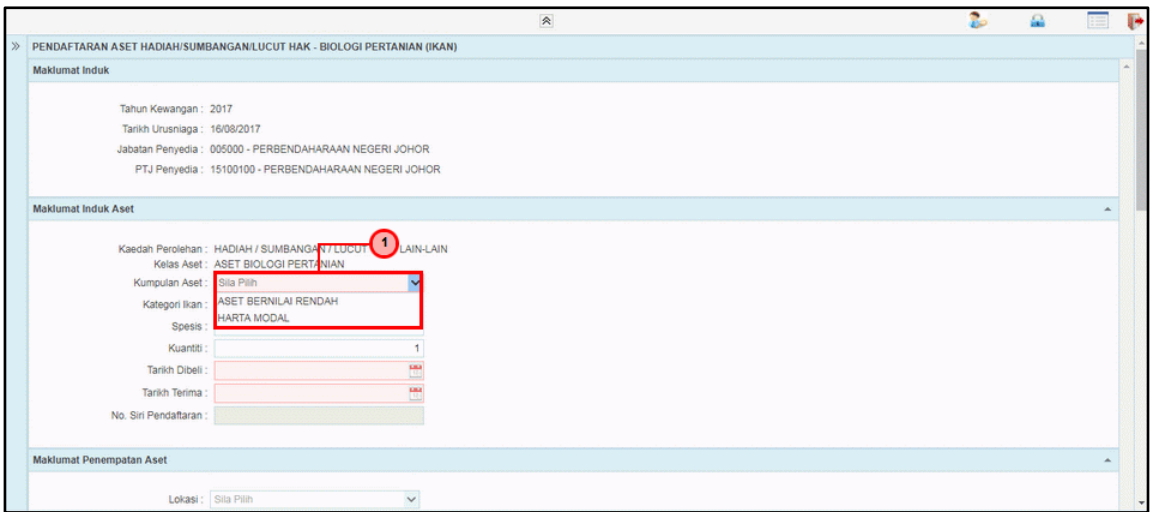

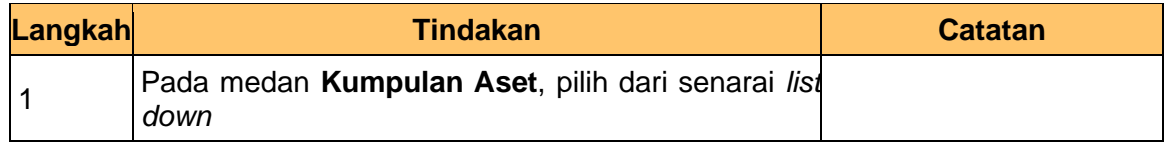

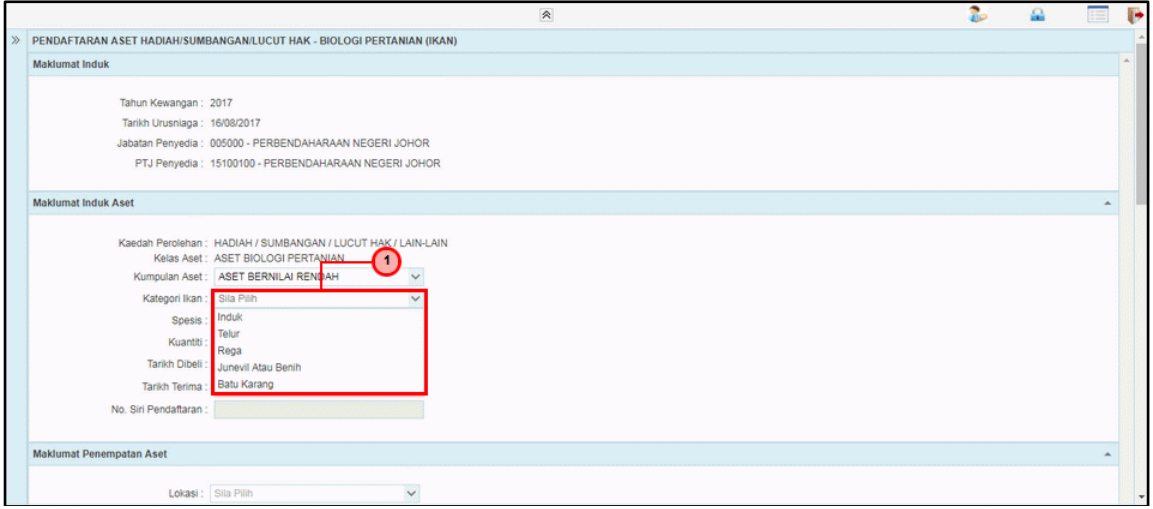

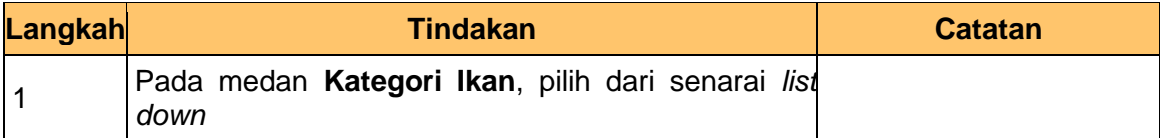

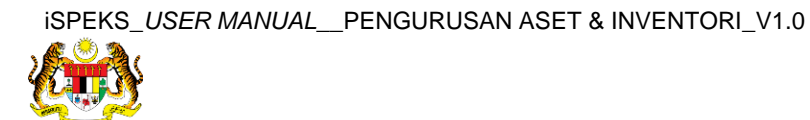

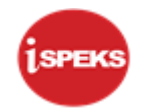

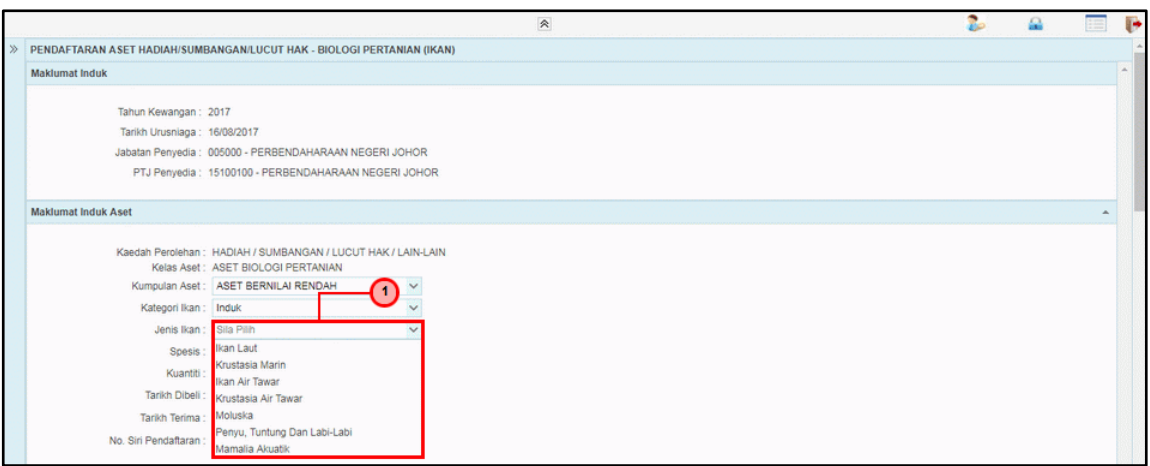

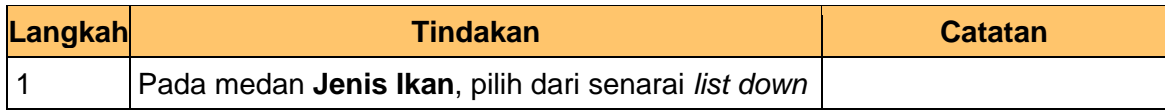

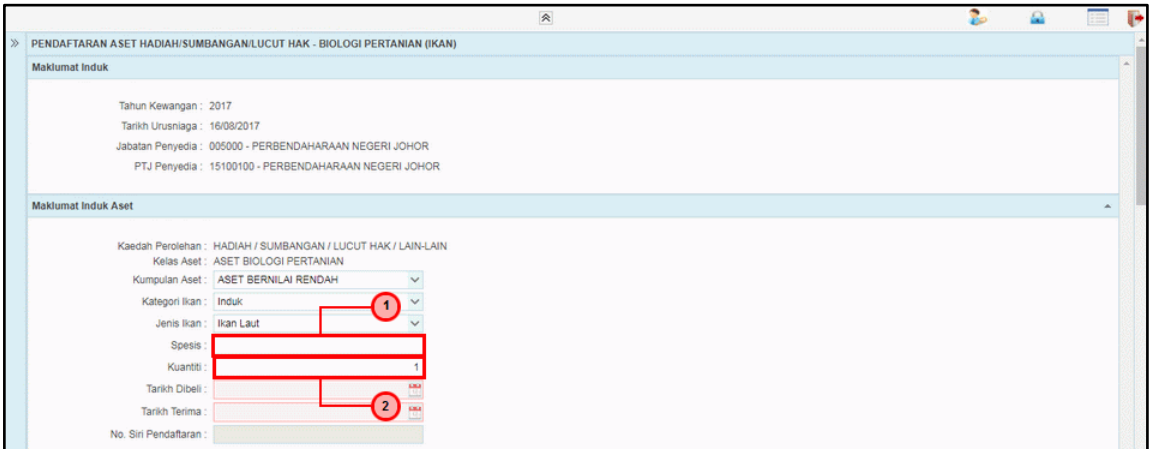

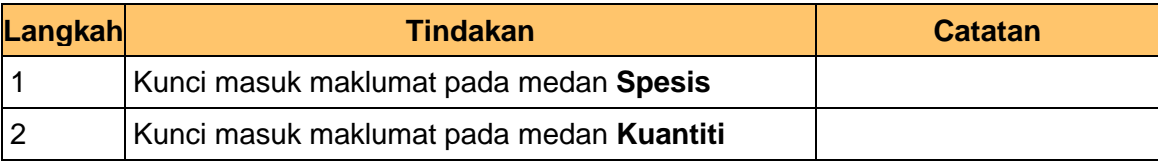

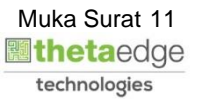

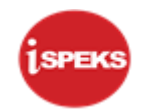

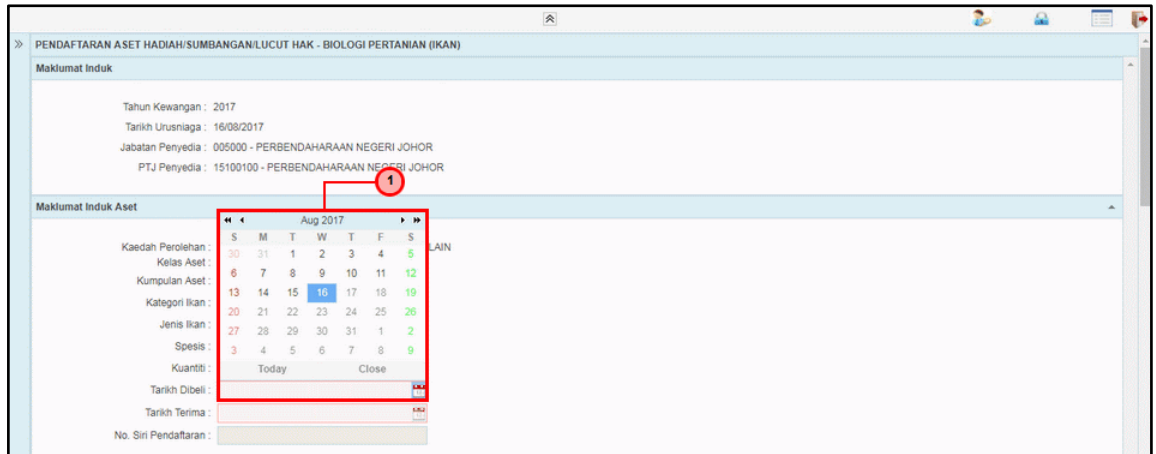

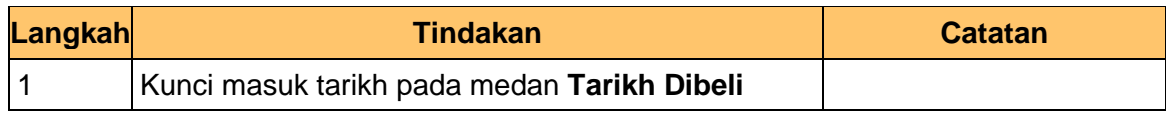

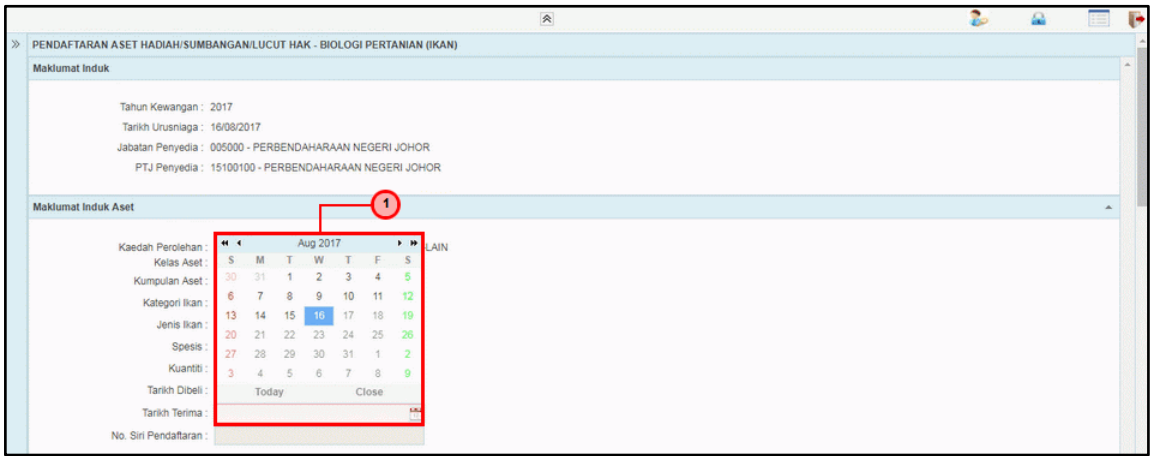

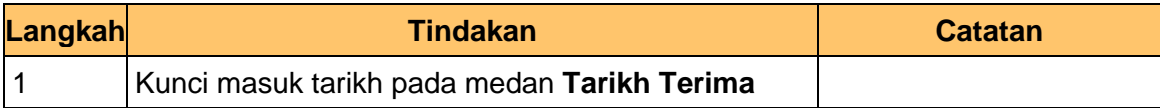

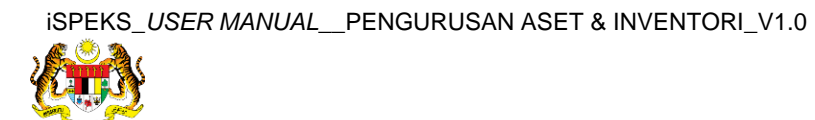

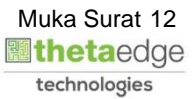

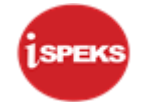

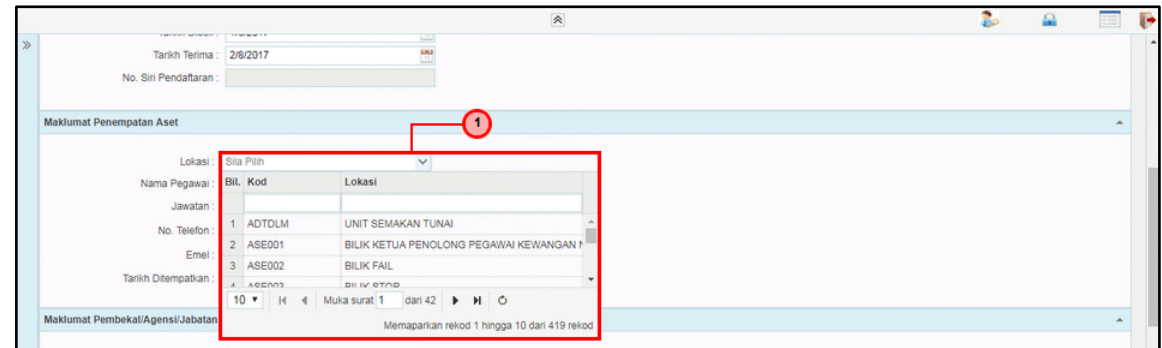

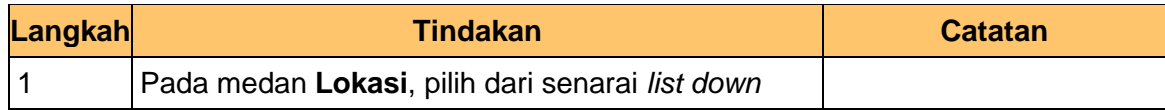

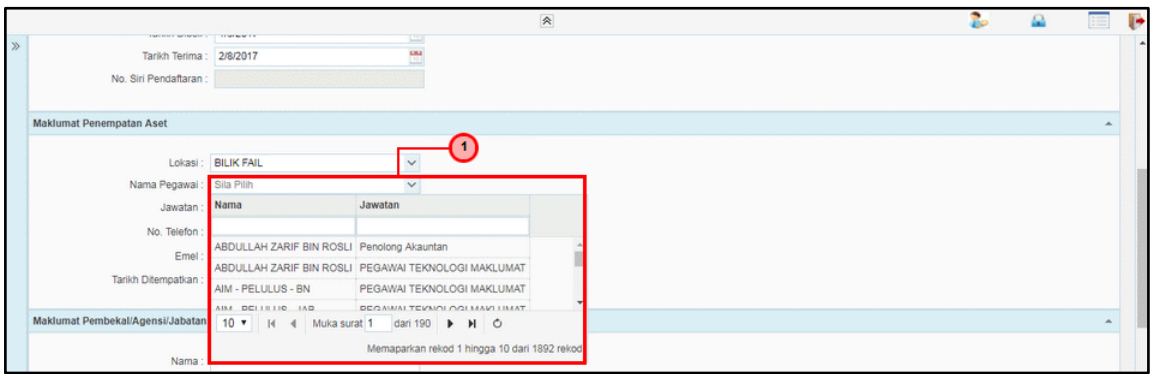

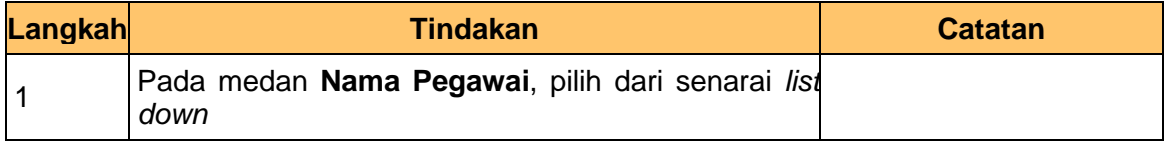

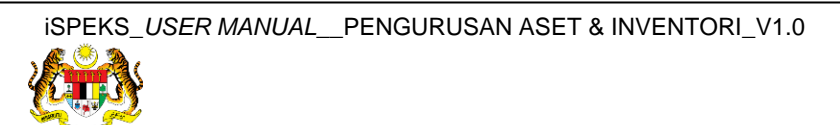

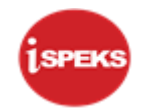

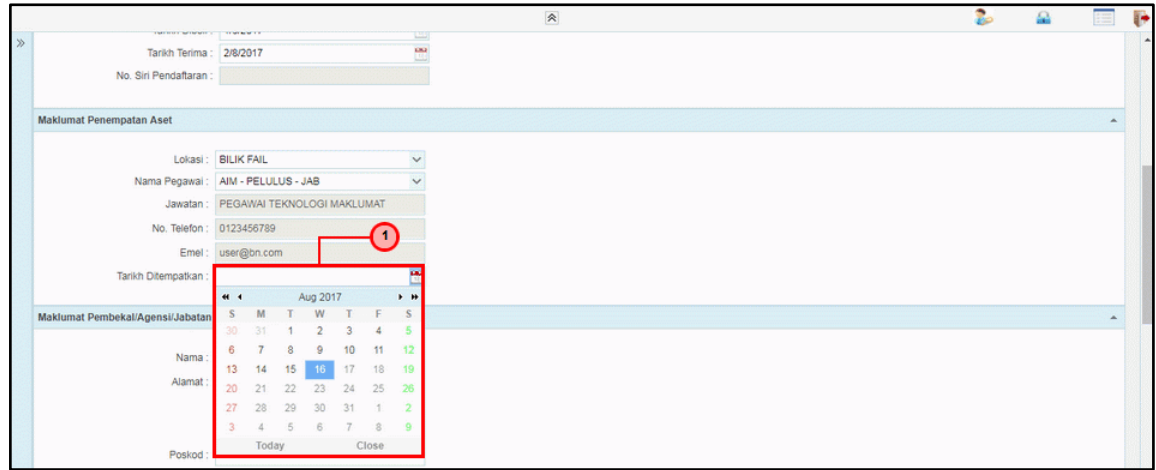

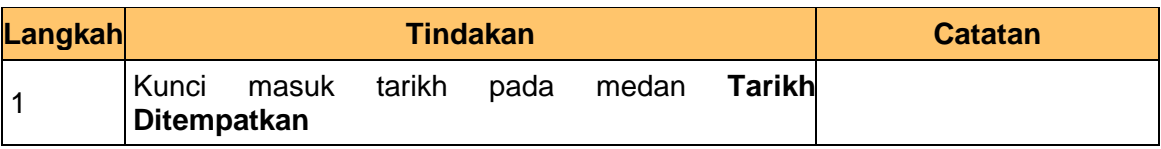

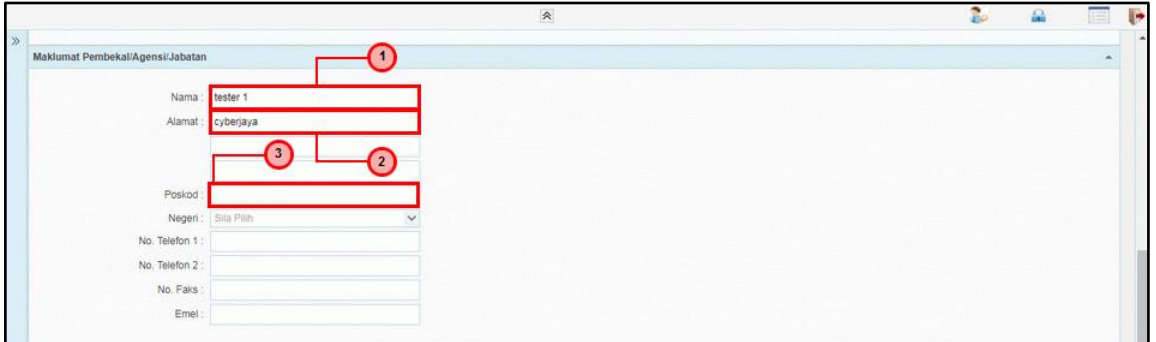

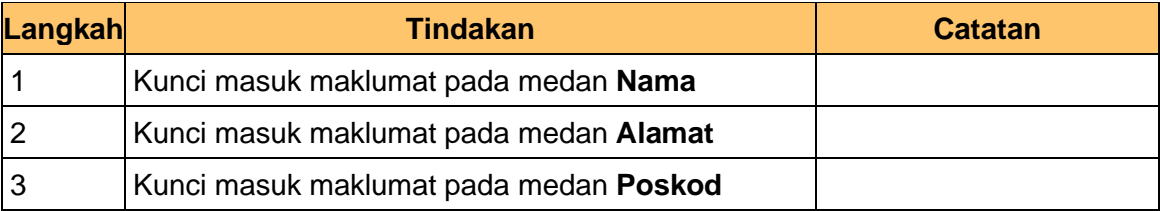

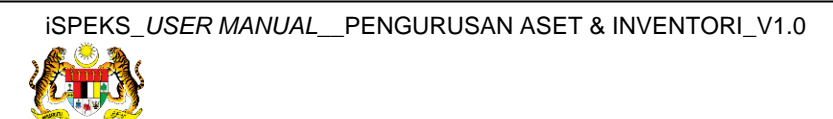

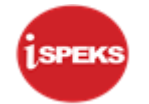

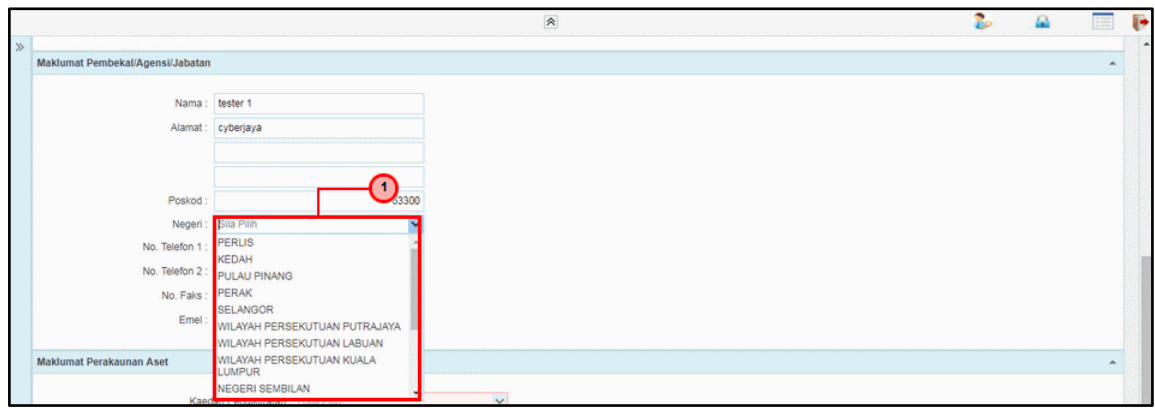

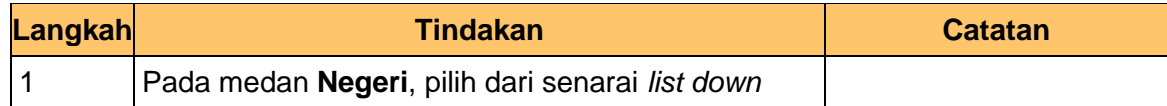

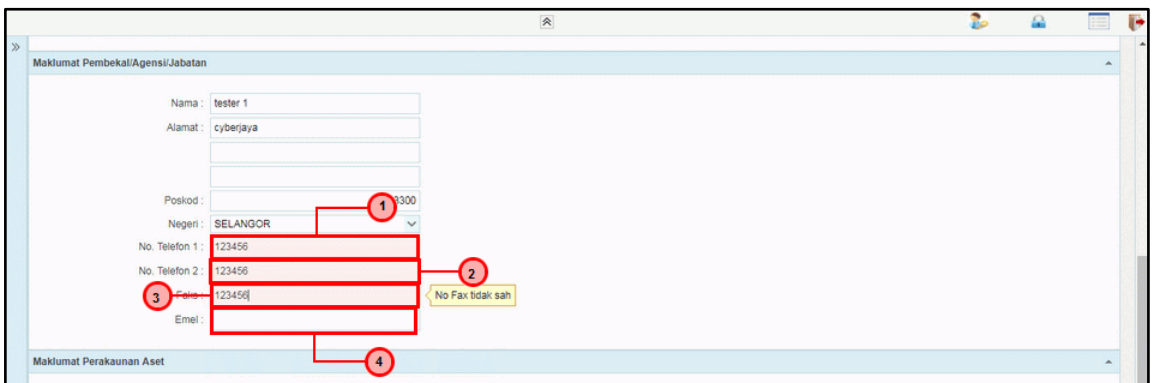

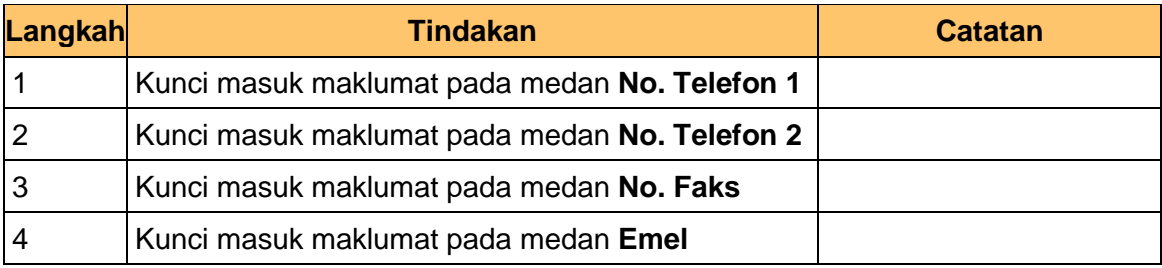

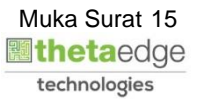

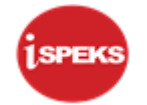

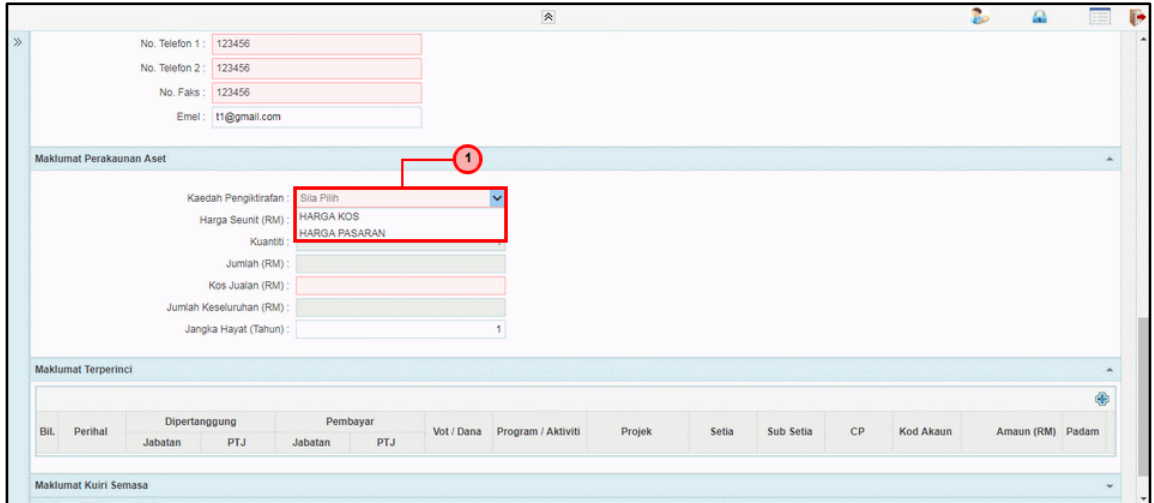

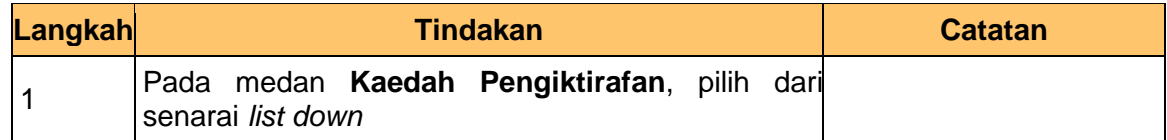

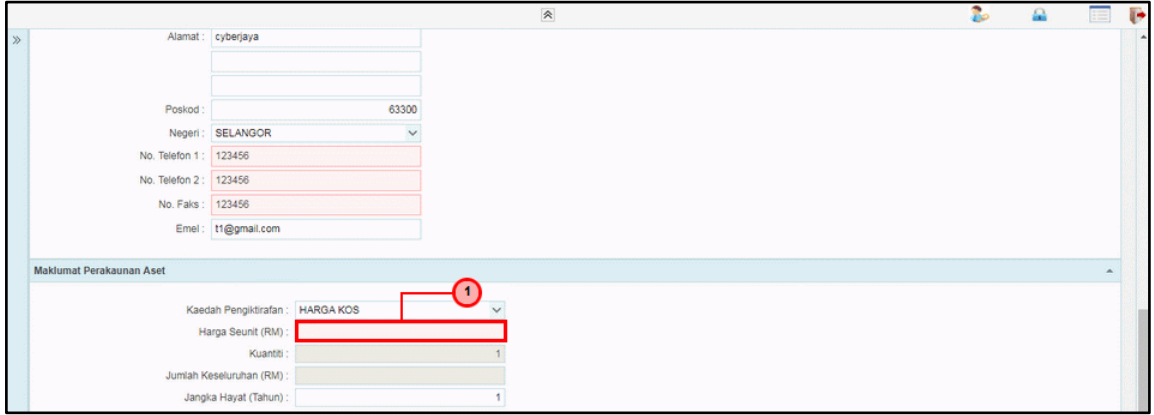

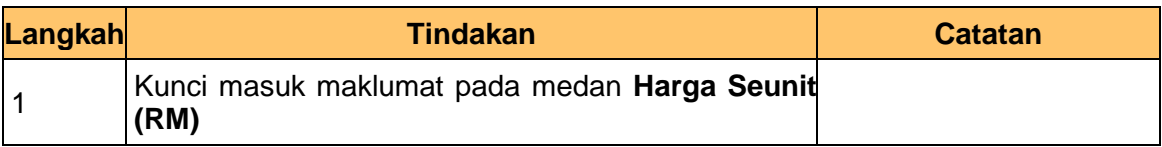

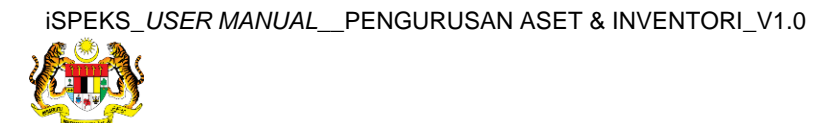

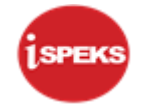

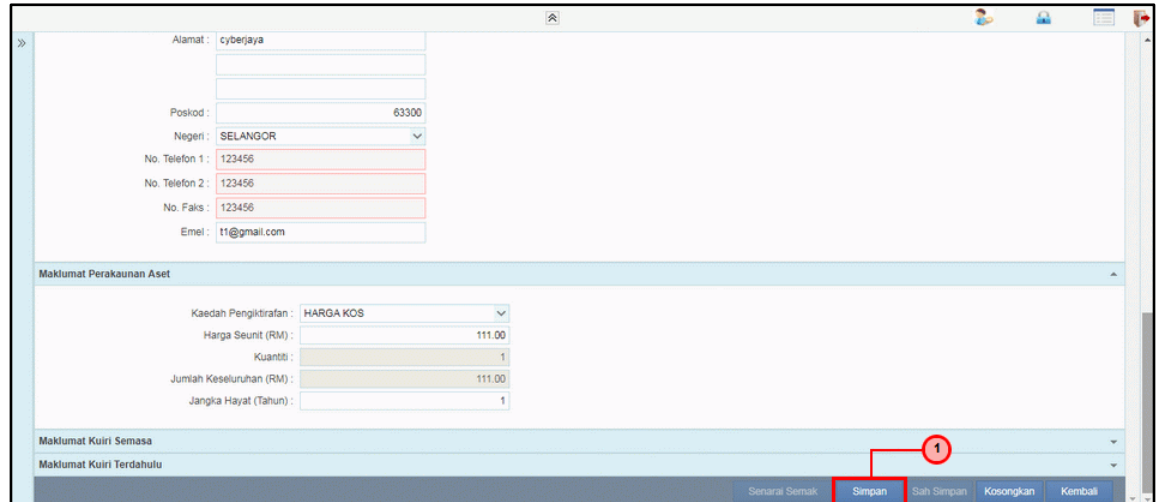

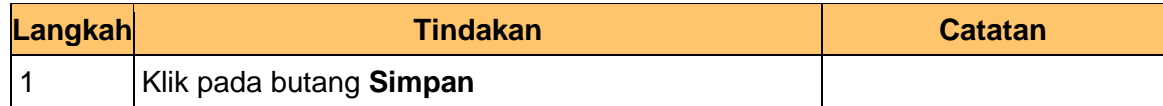

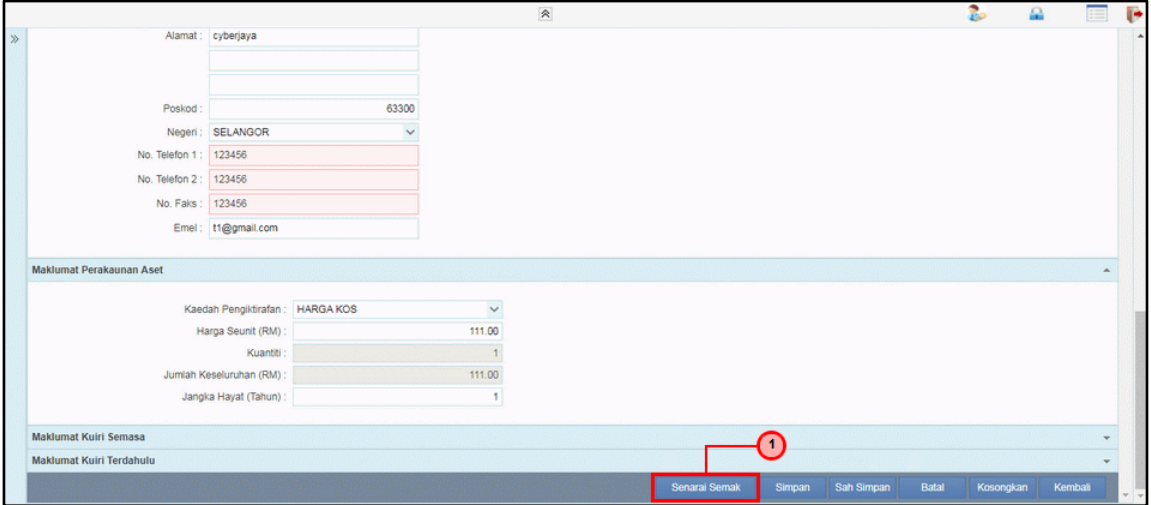

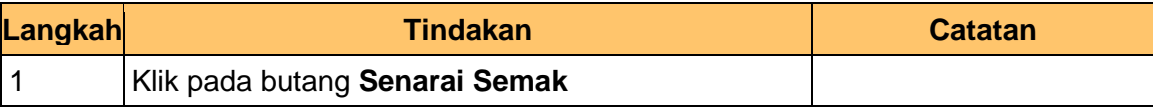

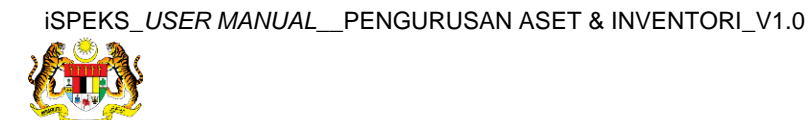

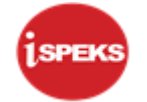

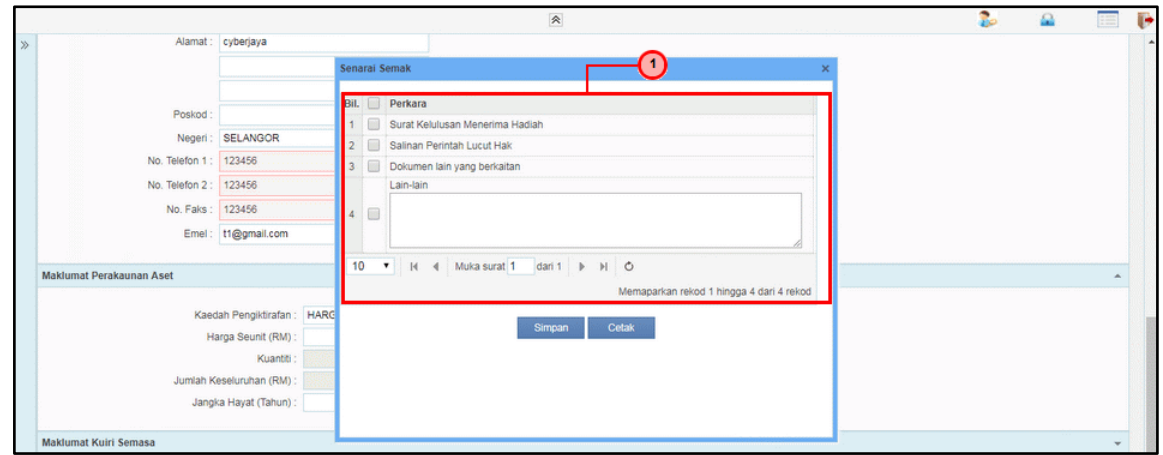

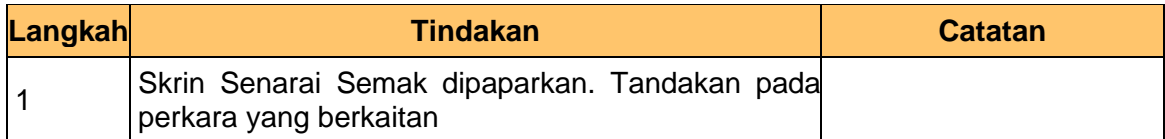

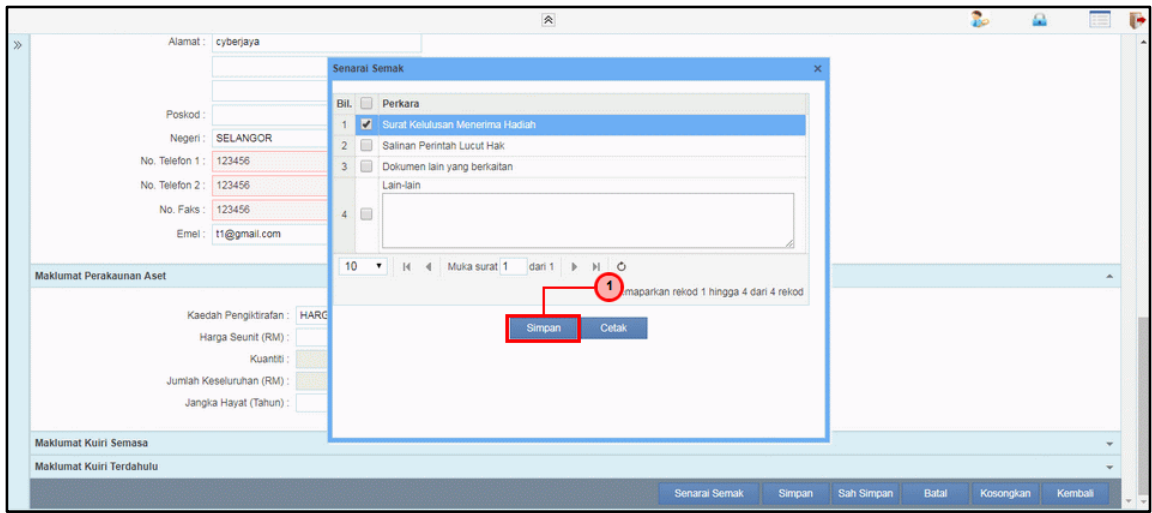

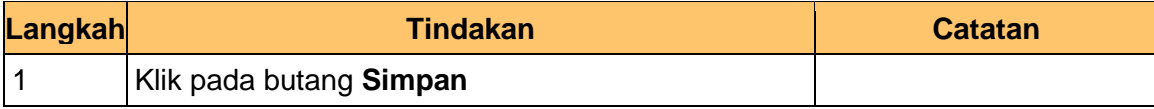

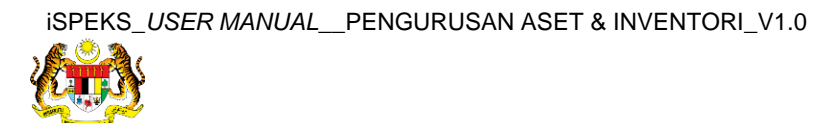

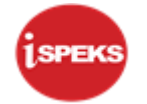

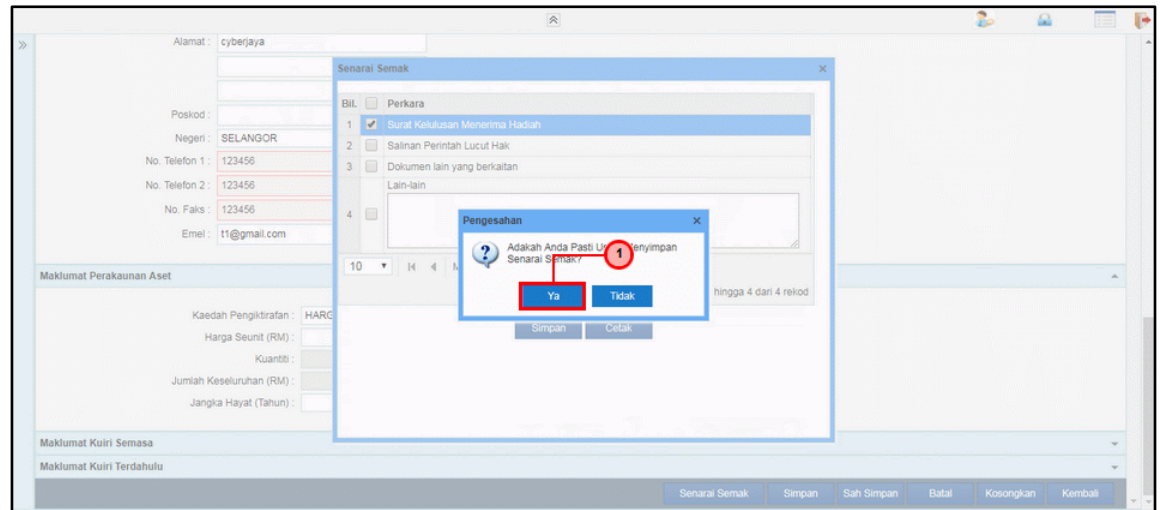

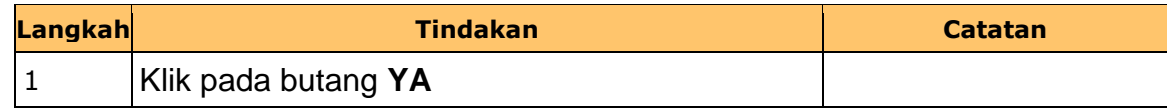

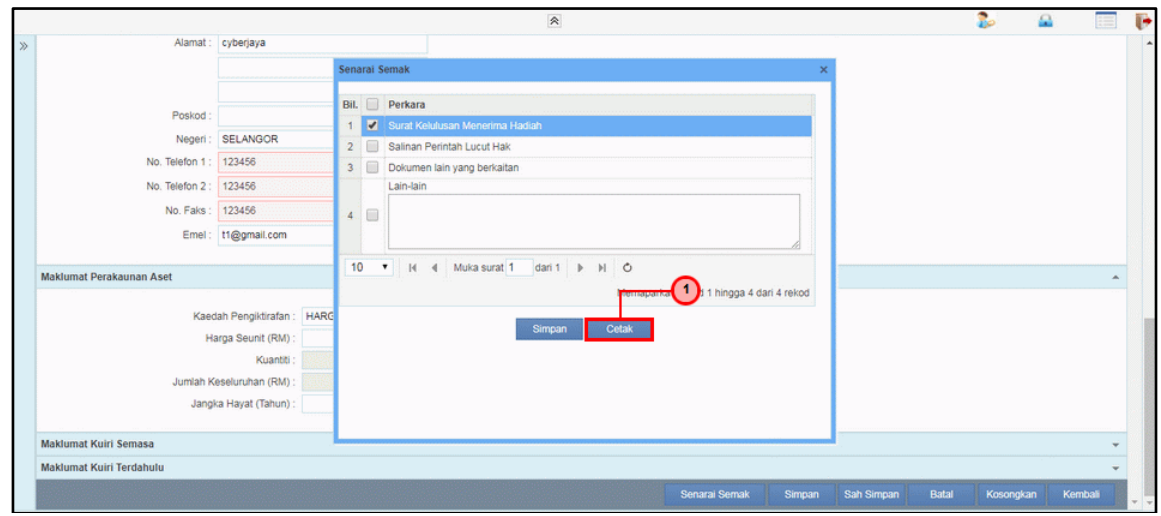

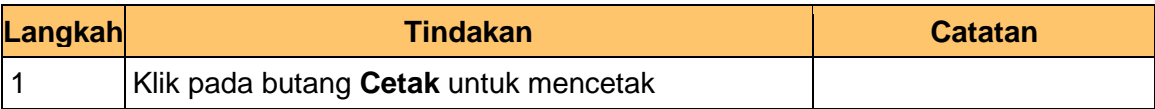

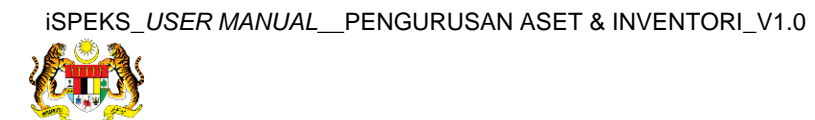

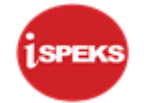

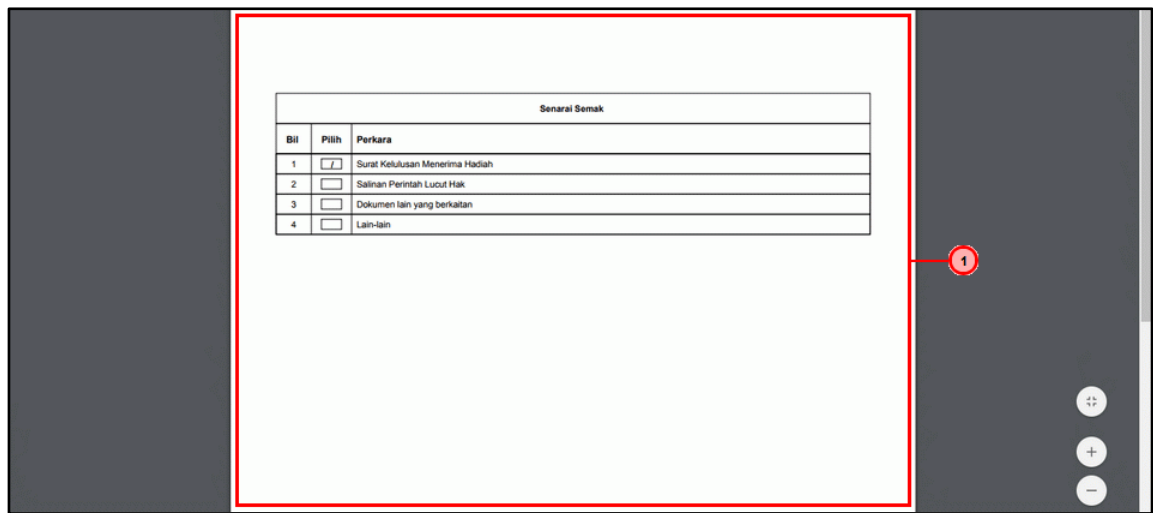

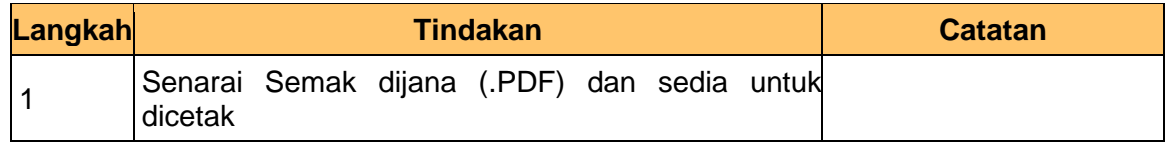

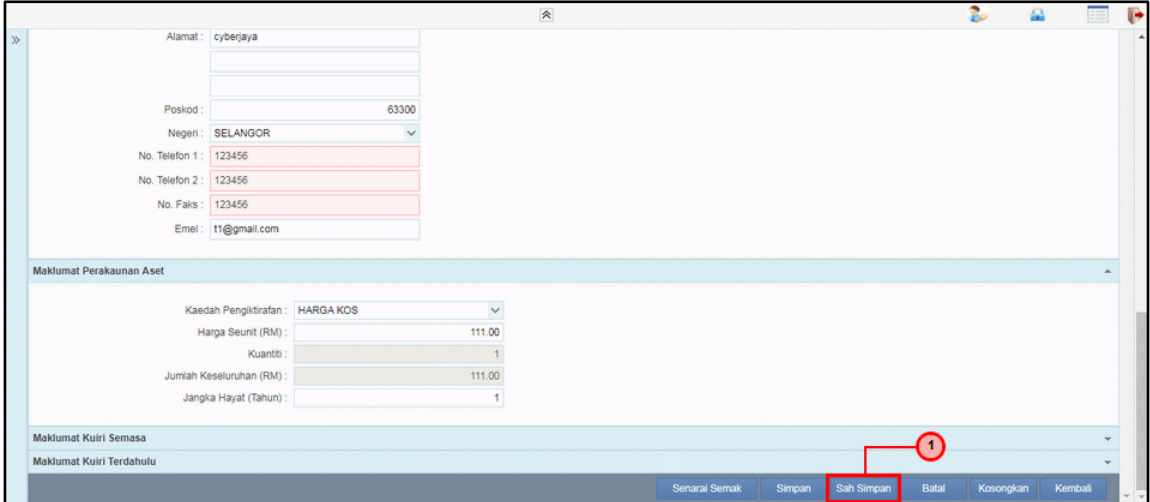

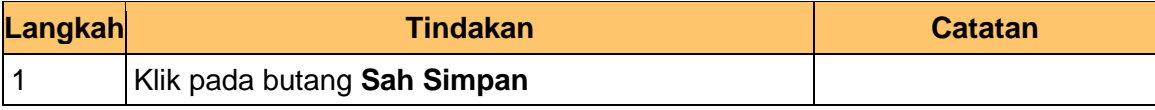

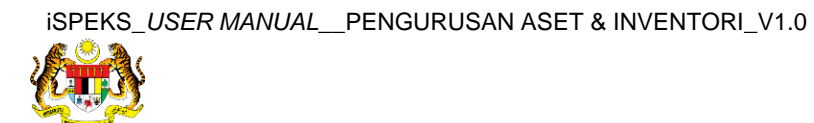

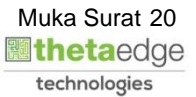

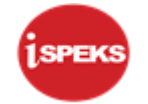

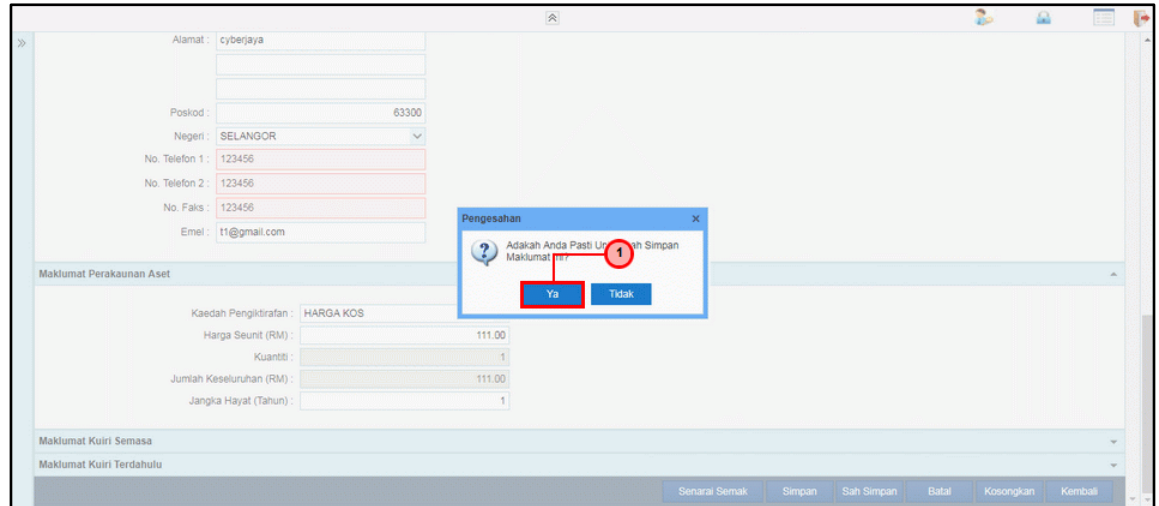

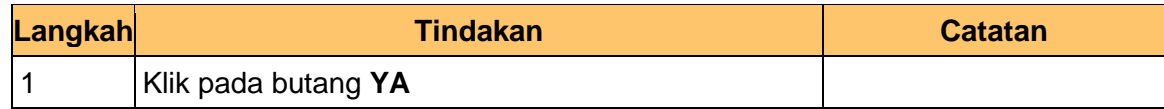

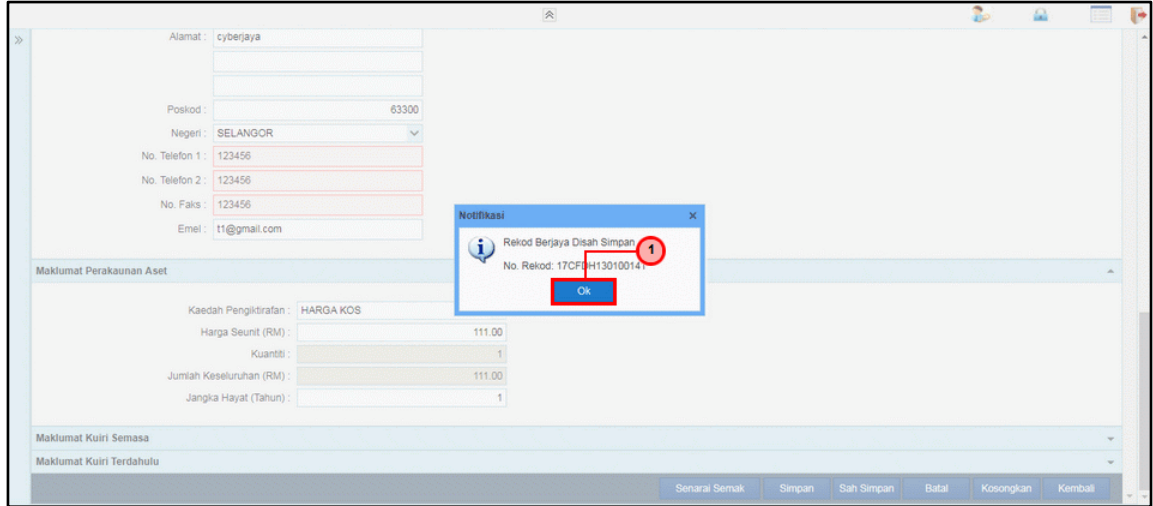

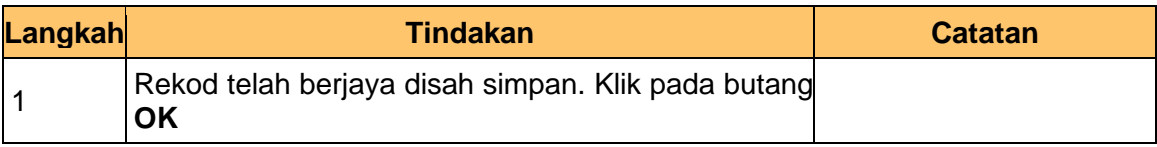

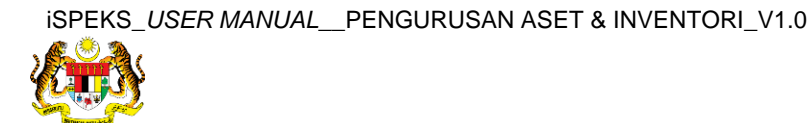

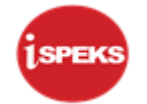

**37.** Tamat proses **Penyediaan – Pendaftaran Aset**

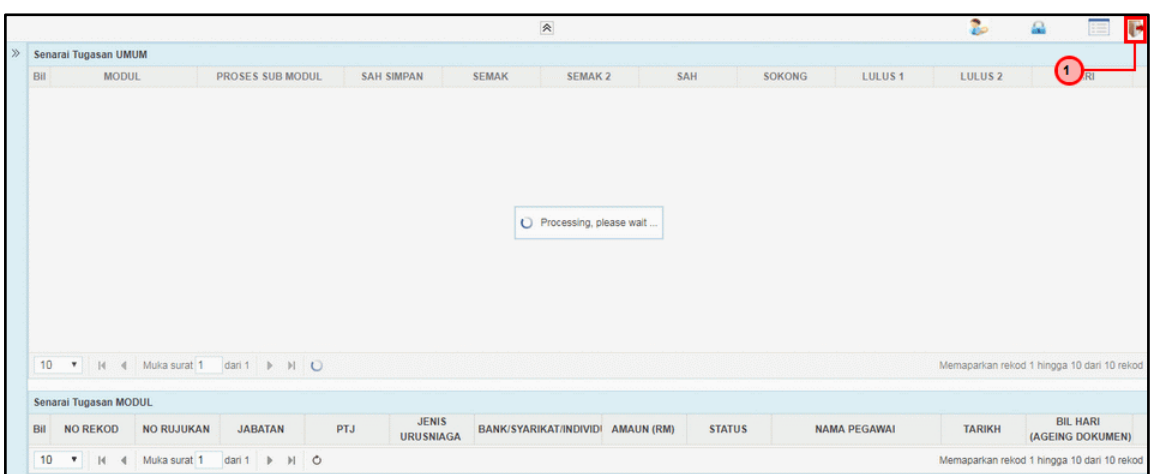

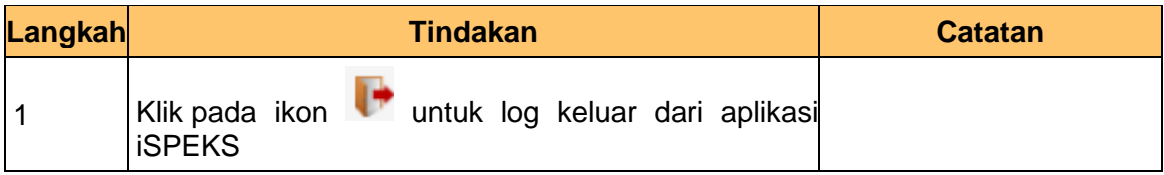

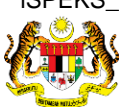

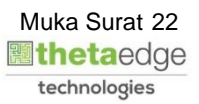

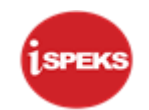

# <span id="page-23-0"></span>**2.2 Skrin Penyemak**

**1.** Skrin **Log Masuk Aplikasi iSPEKS** dipaparkan.

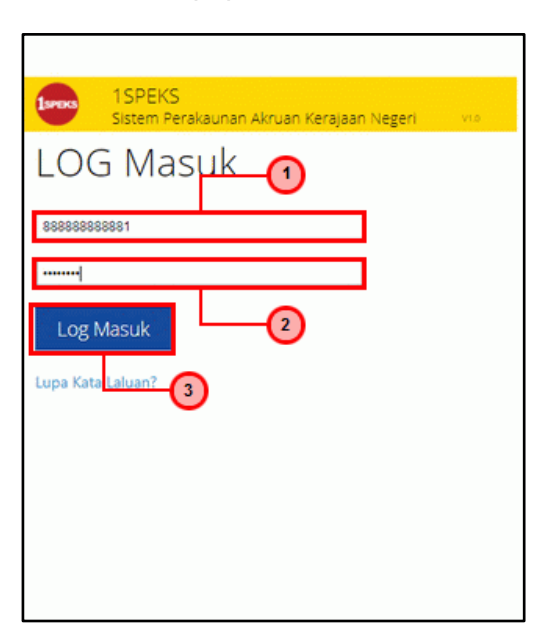

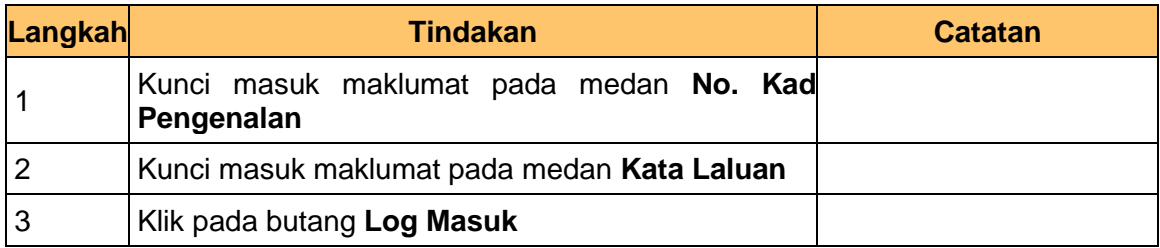

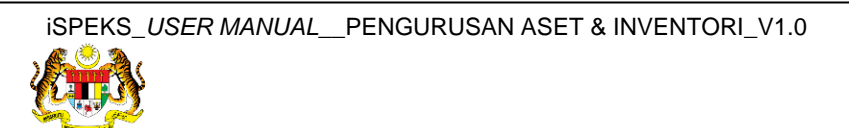

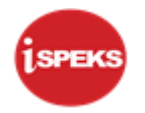

# **3.** Skrin **Senarai Tugasan Umum** dipaparkan.

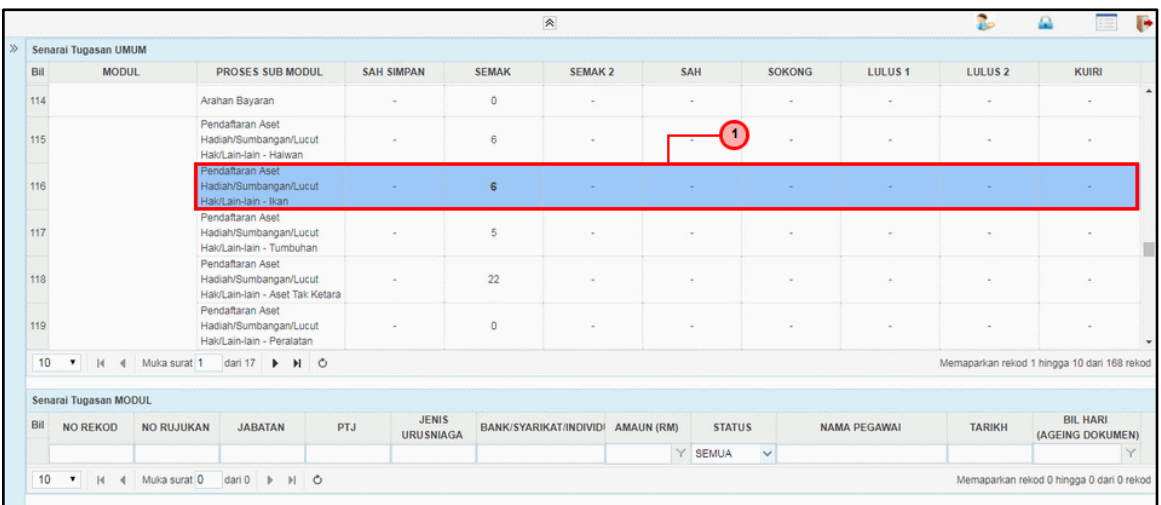

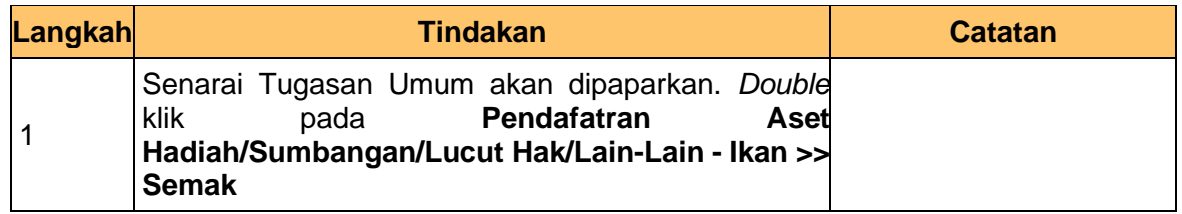

#### **4.** Skrin **Senarai Tugasan Modul** dipaparkan.

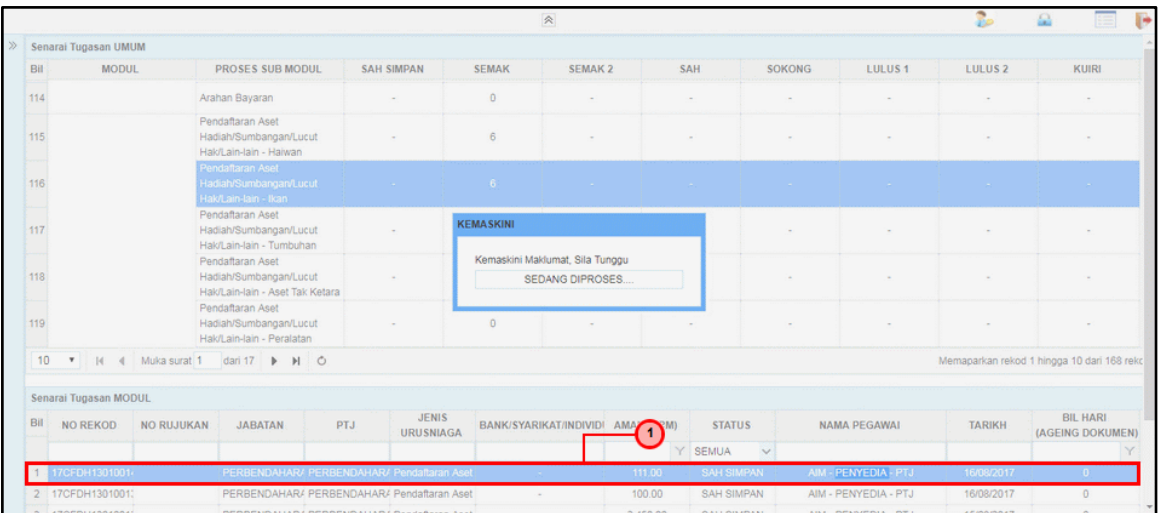

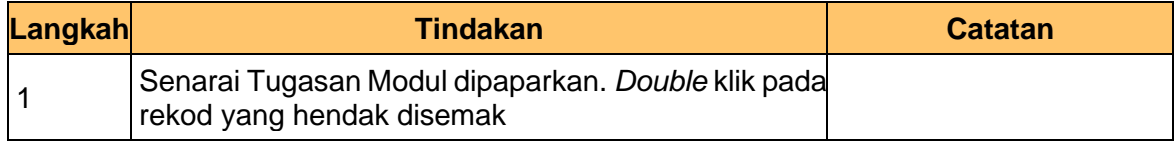

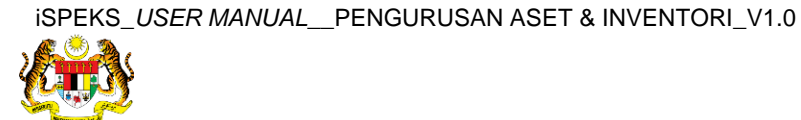

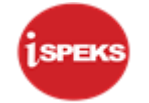

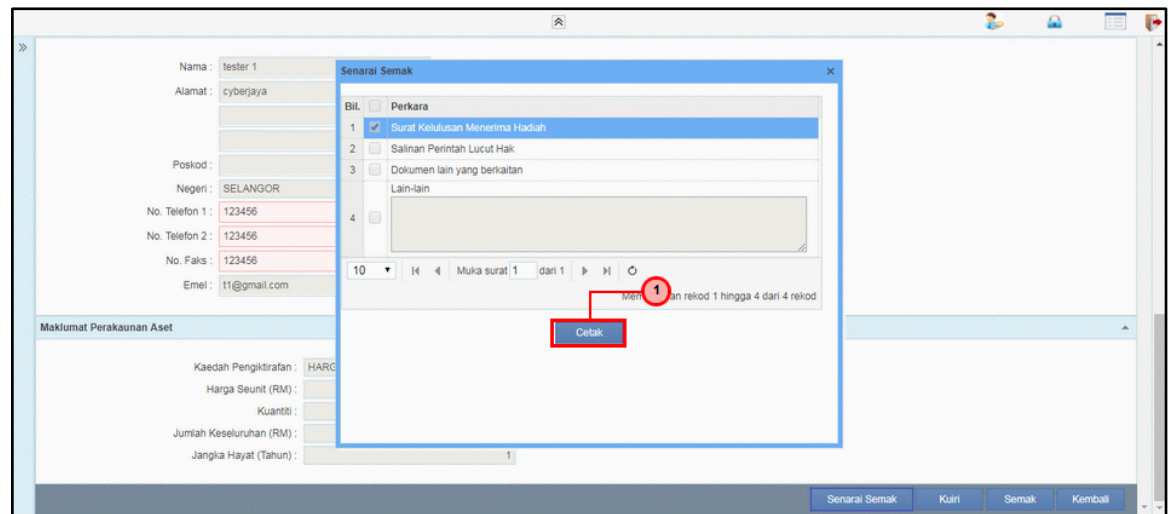

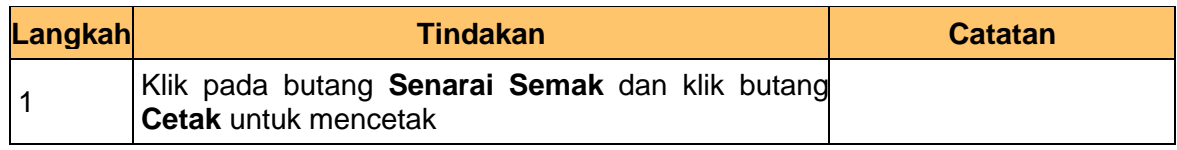

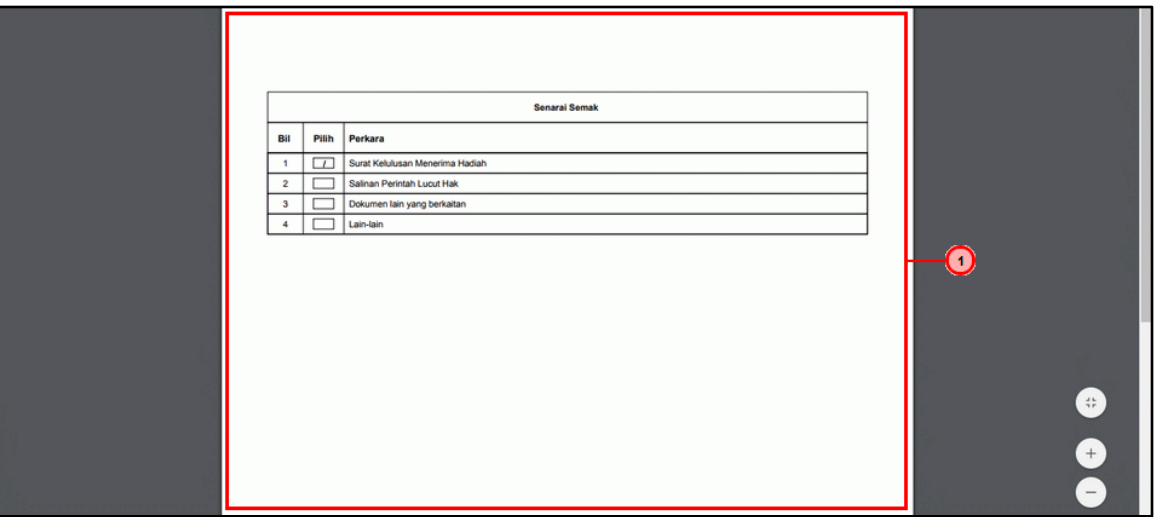

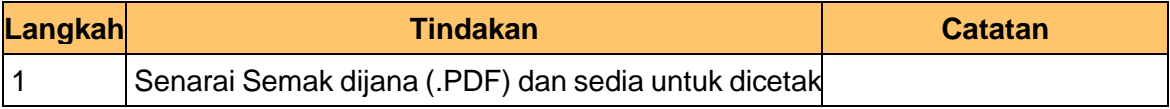

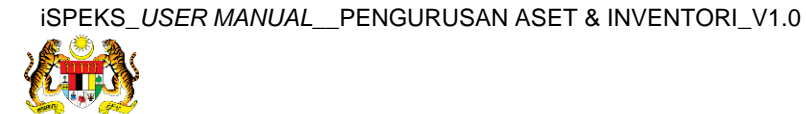

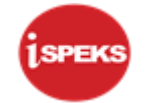

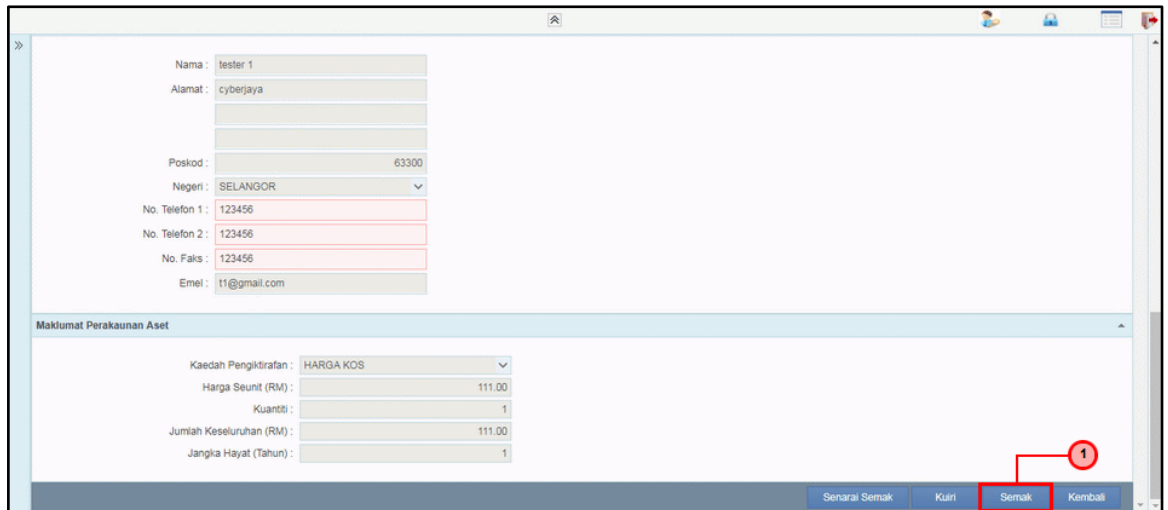

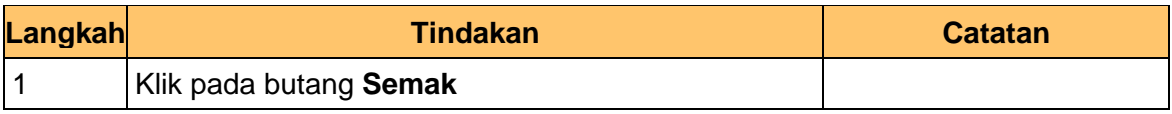

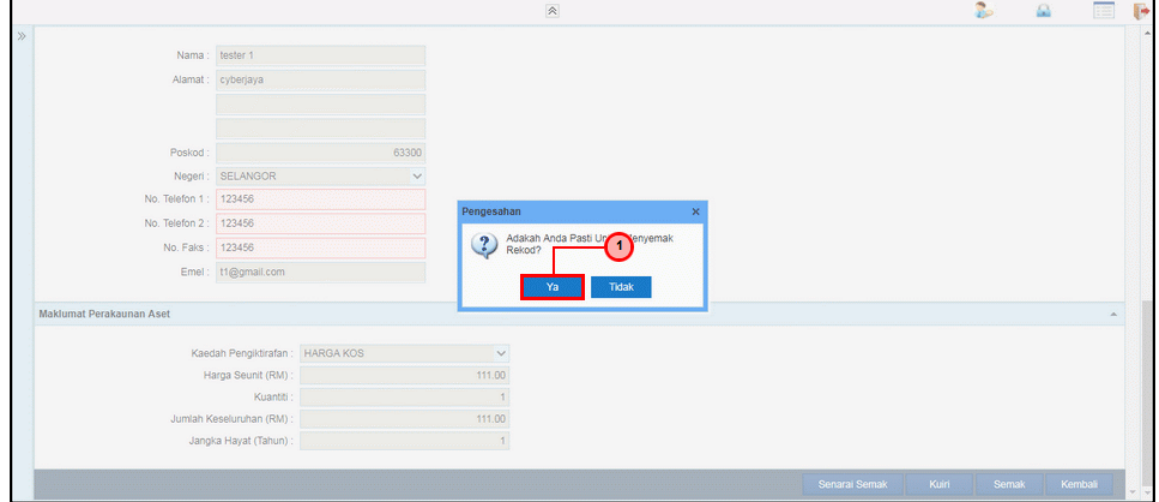

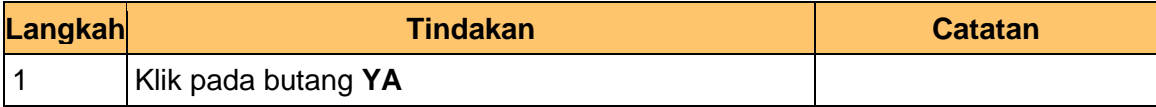

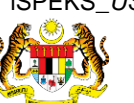

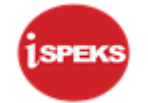

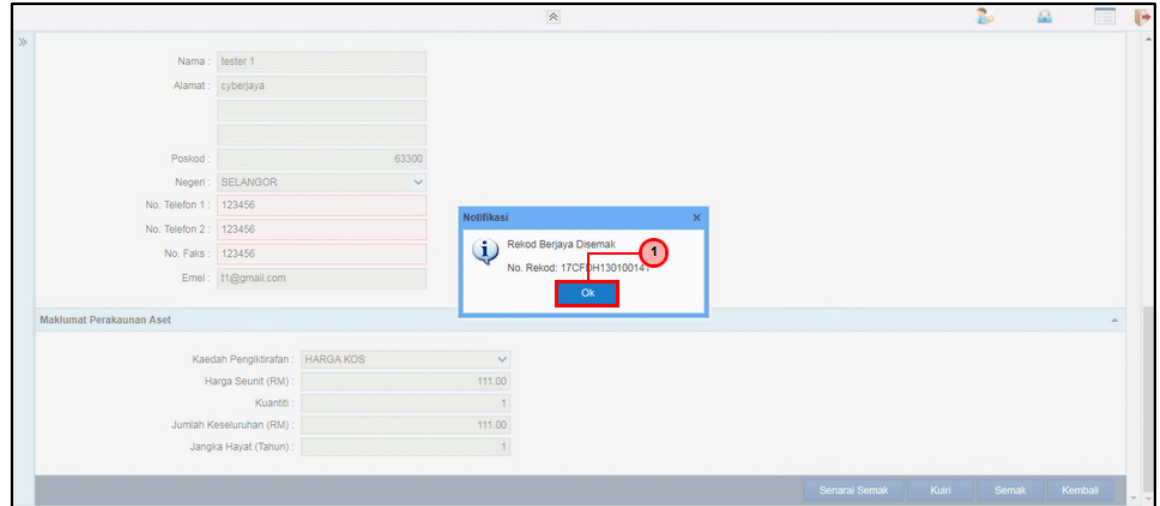

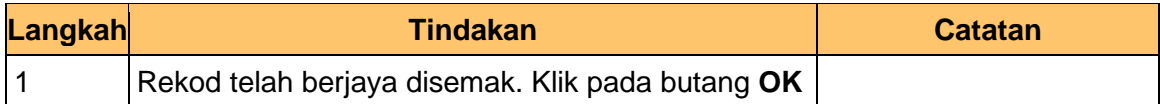

# **12.** Tamat proses **Semakan – Pendaftaran Aset**

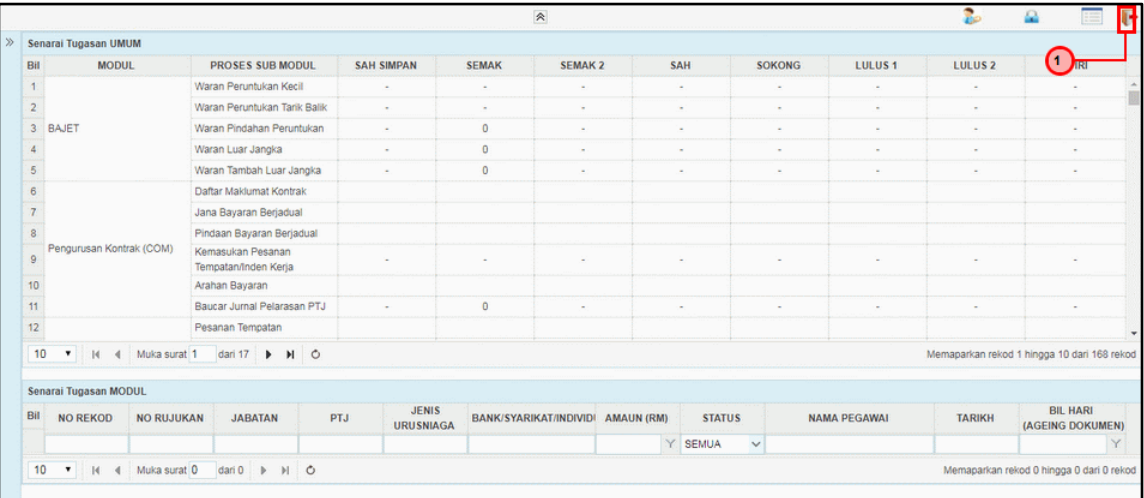

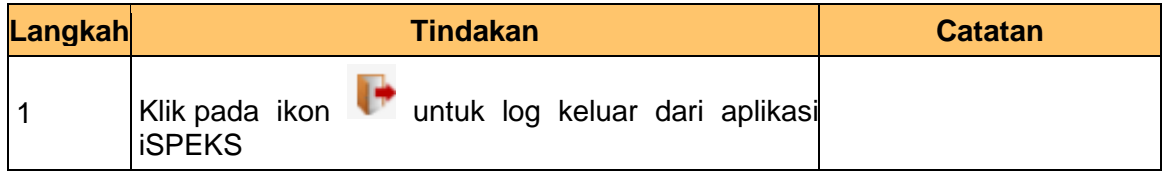

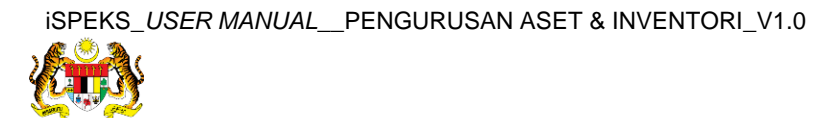

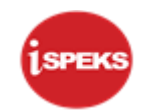

## <span id="page-28-0"></span>**2.3 Skrin Pelulus**

**1.** Skrin **Log Masuk Aplikasi iSPEKS** dipaparkan.

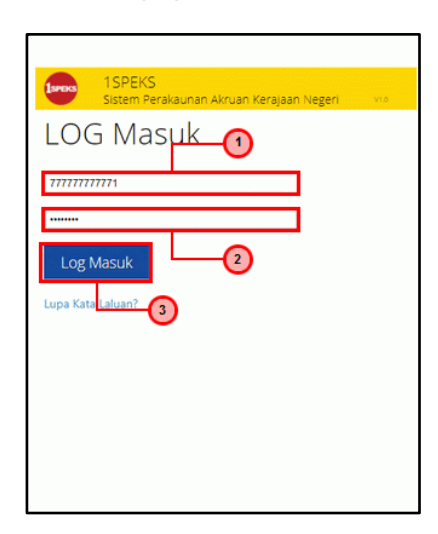

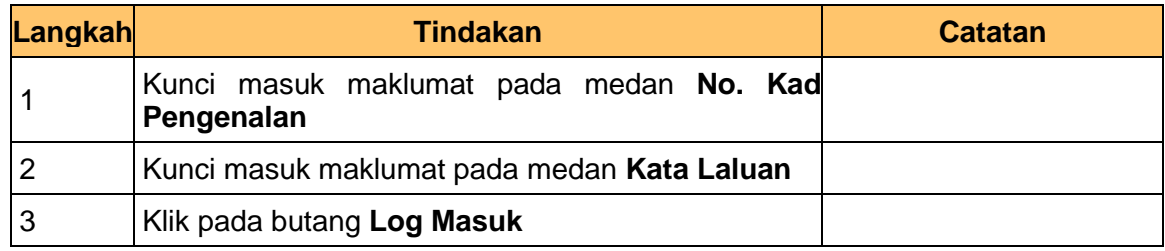

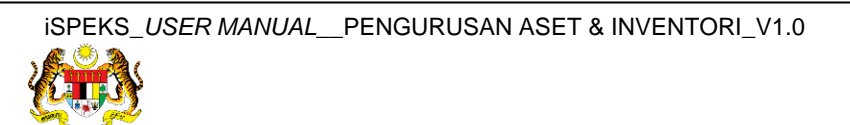

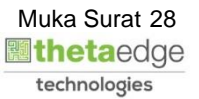

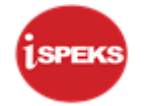

**3.** Skrin **Senarai Tugasan Umum** dipaparkan.

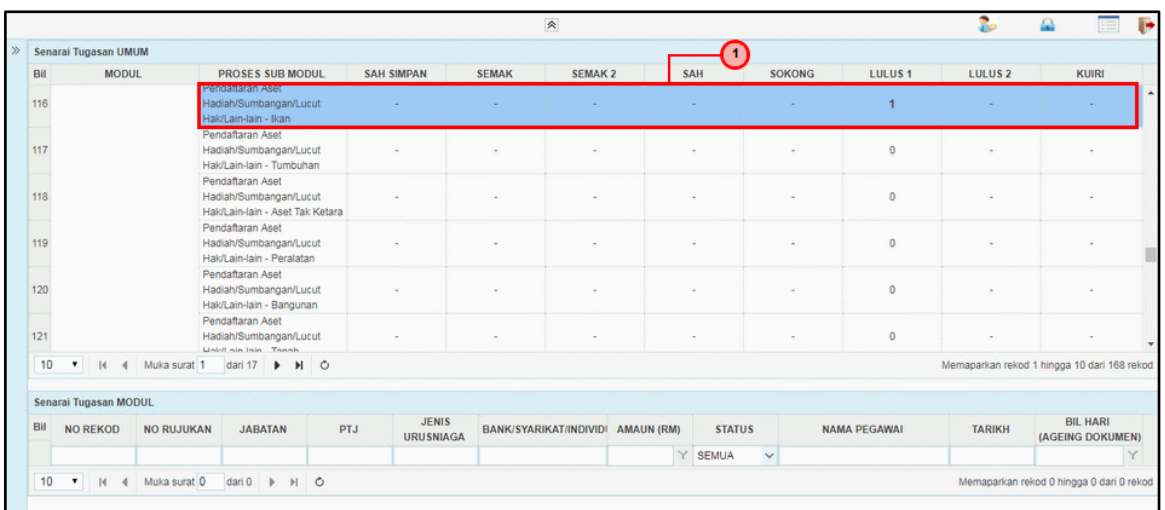

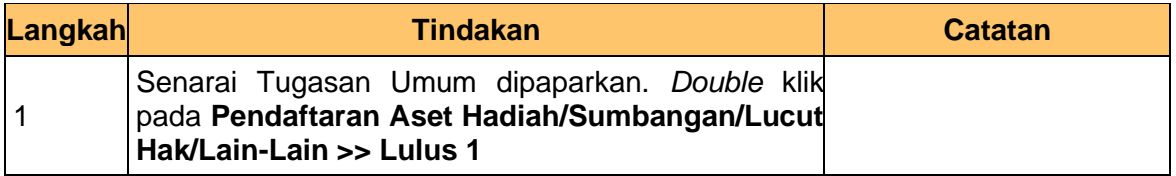

# **4.** Skrin **Senarai Tugasan Modul** dipaparkan.

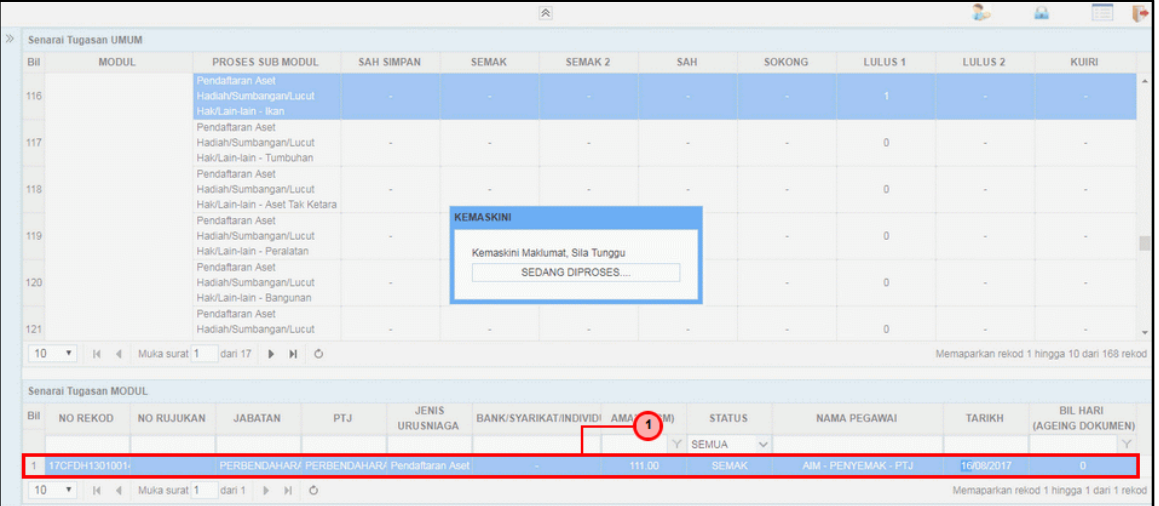

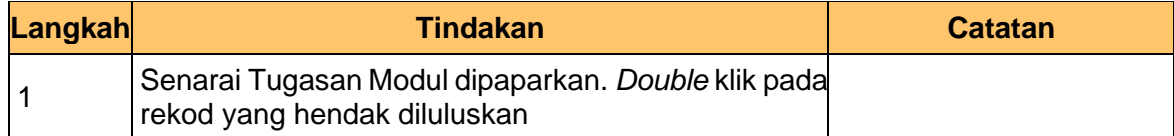

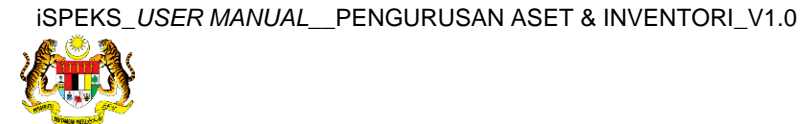

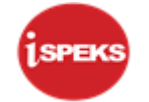

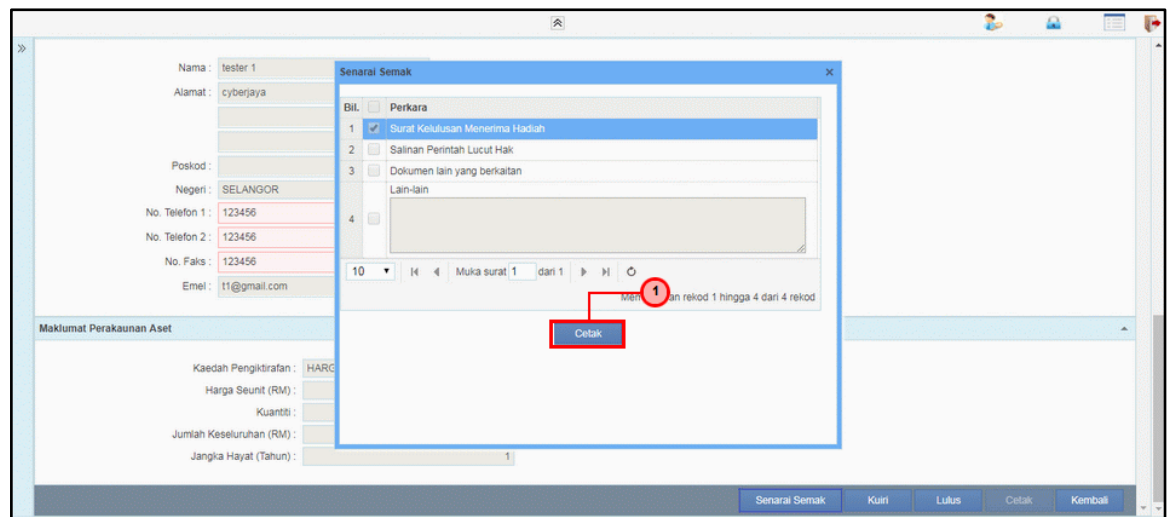

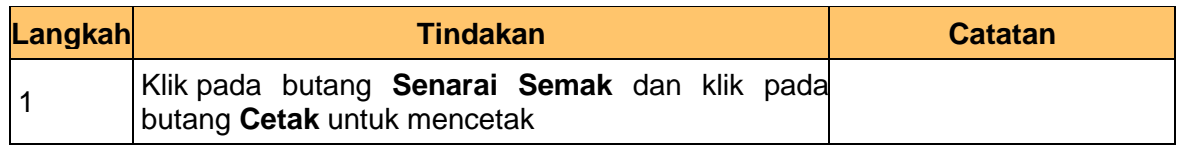

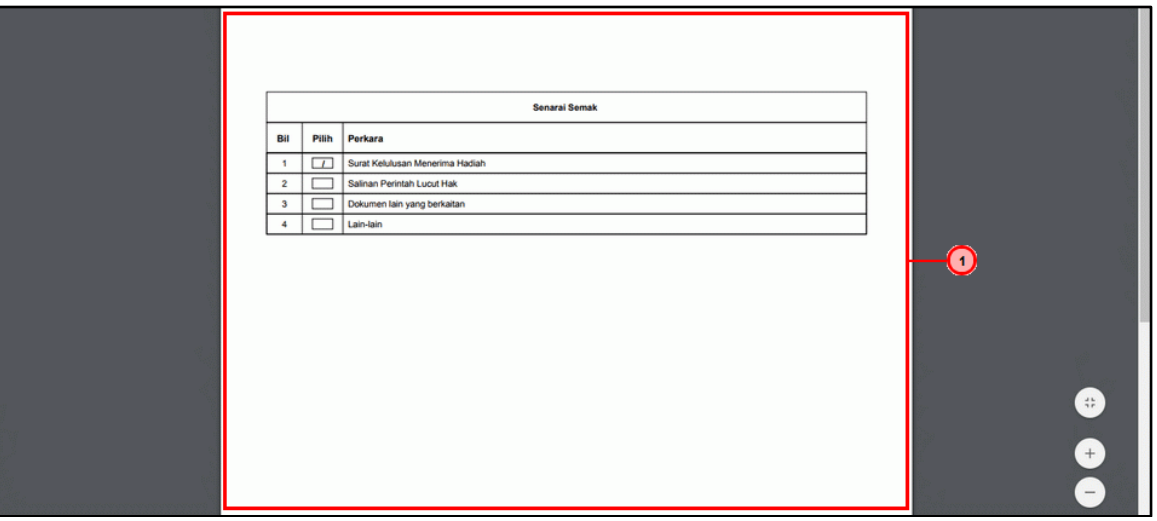

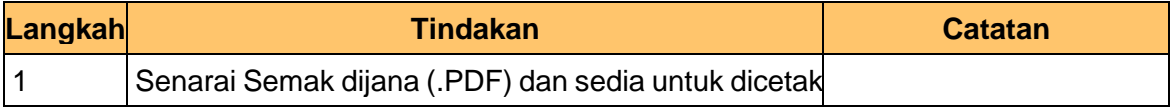

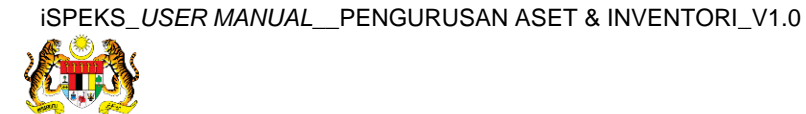

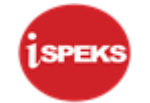

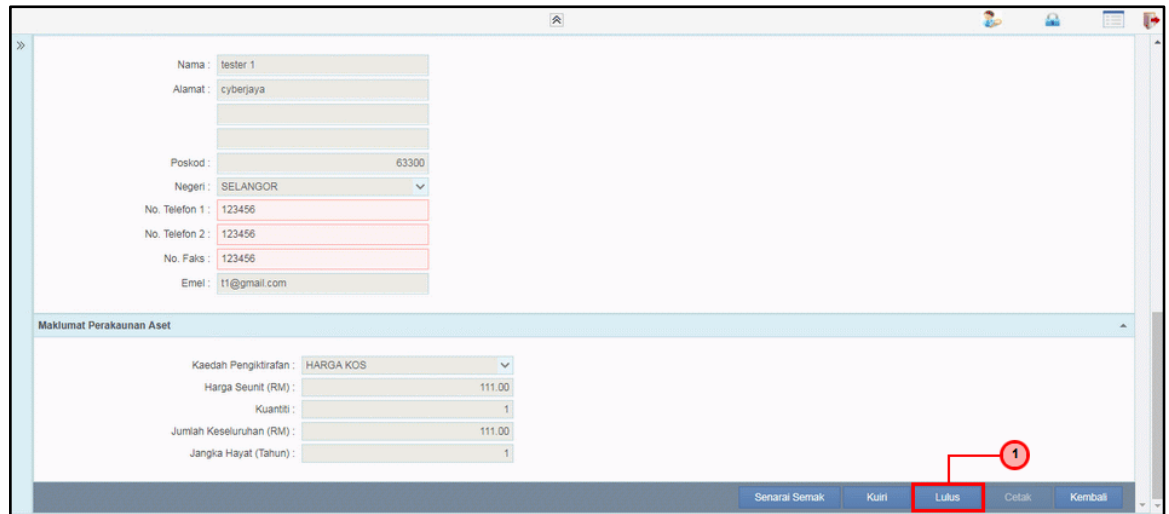

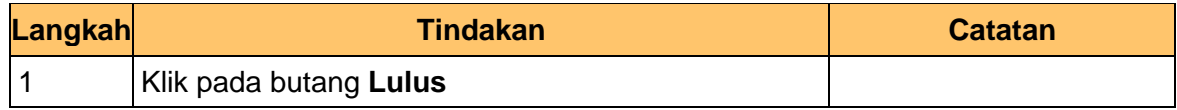

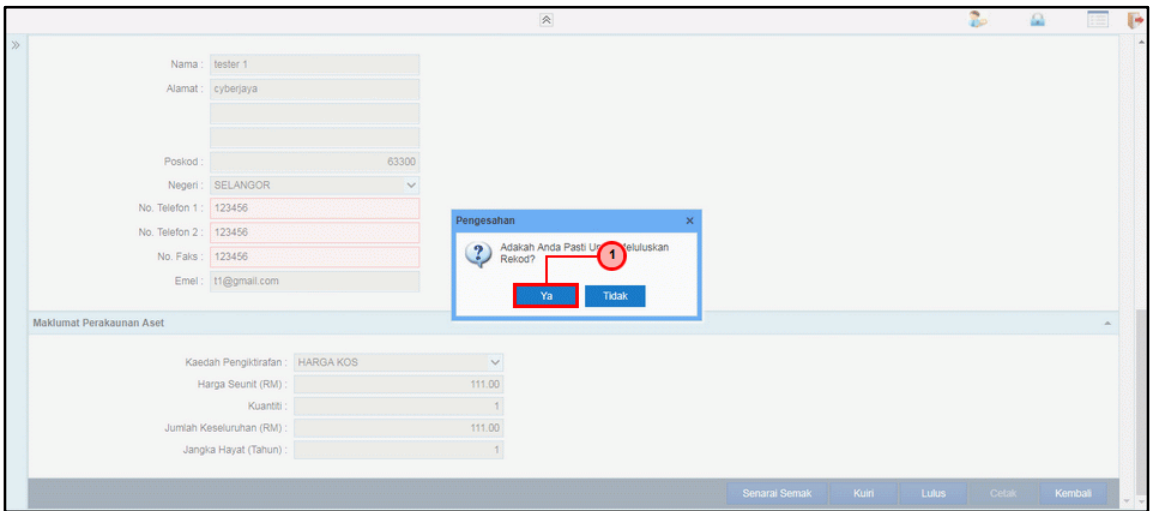

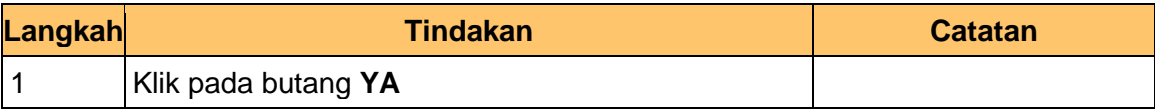

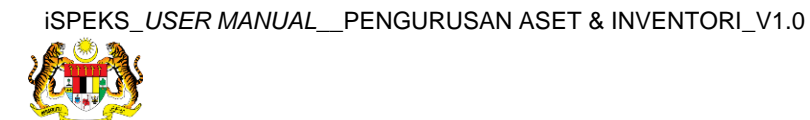

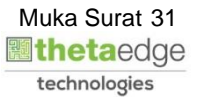

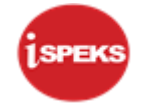

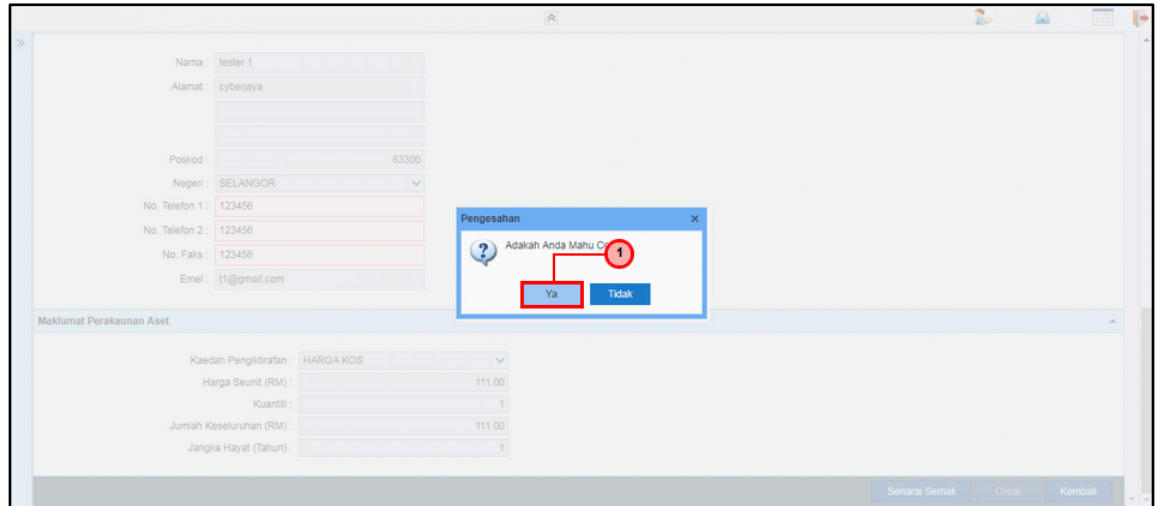

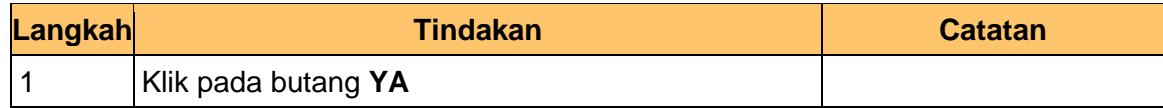

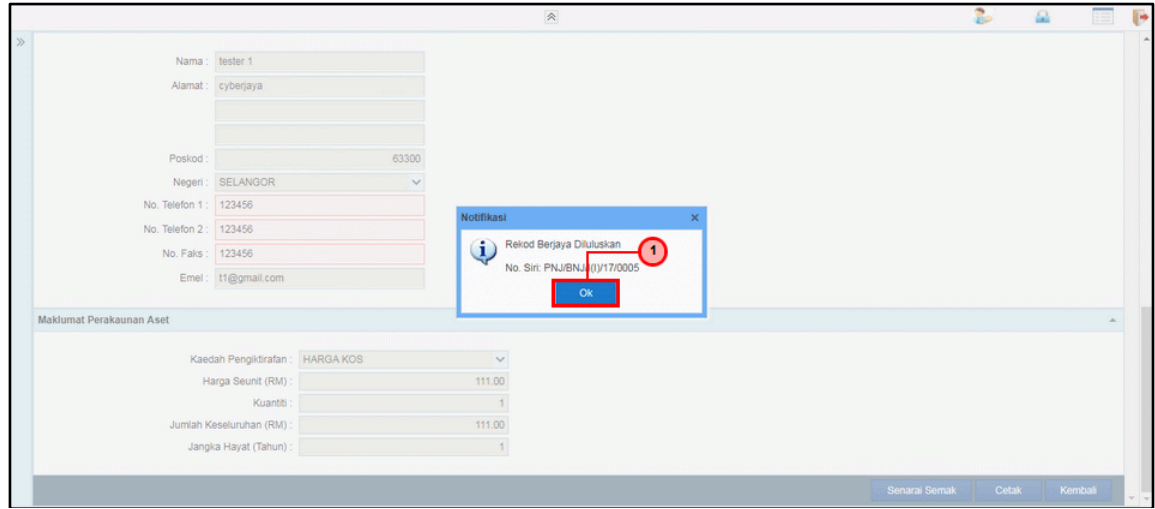

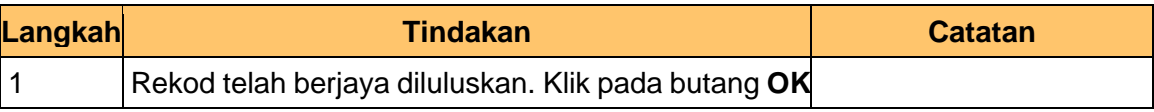

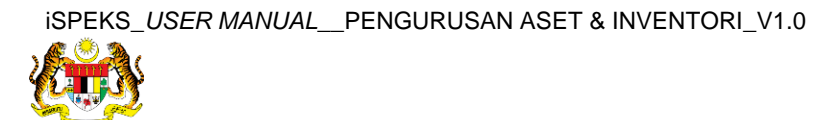

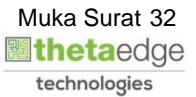

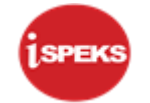

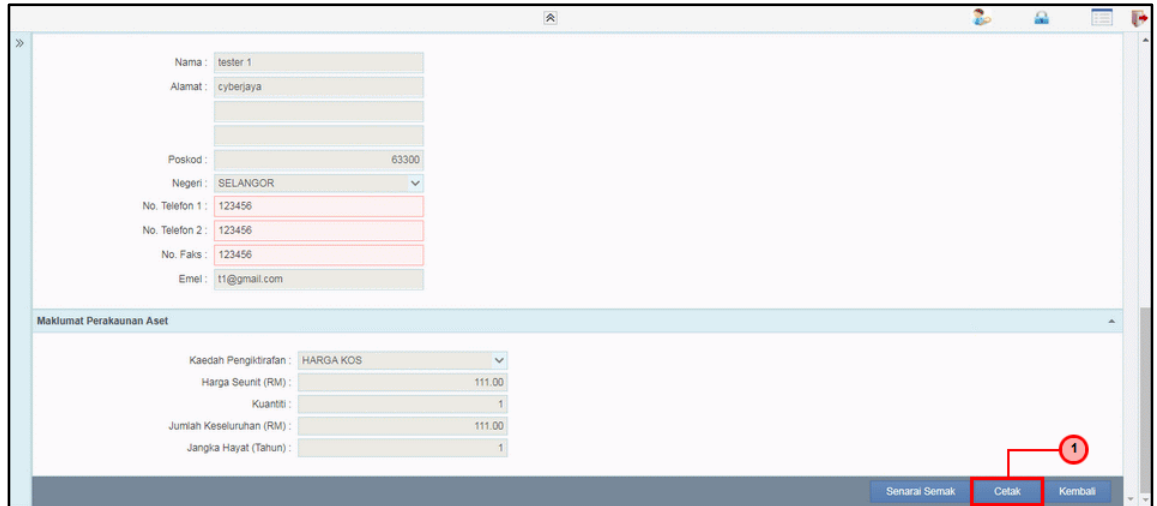

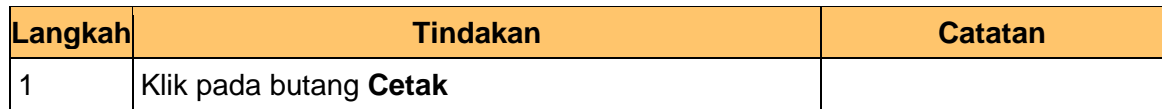

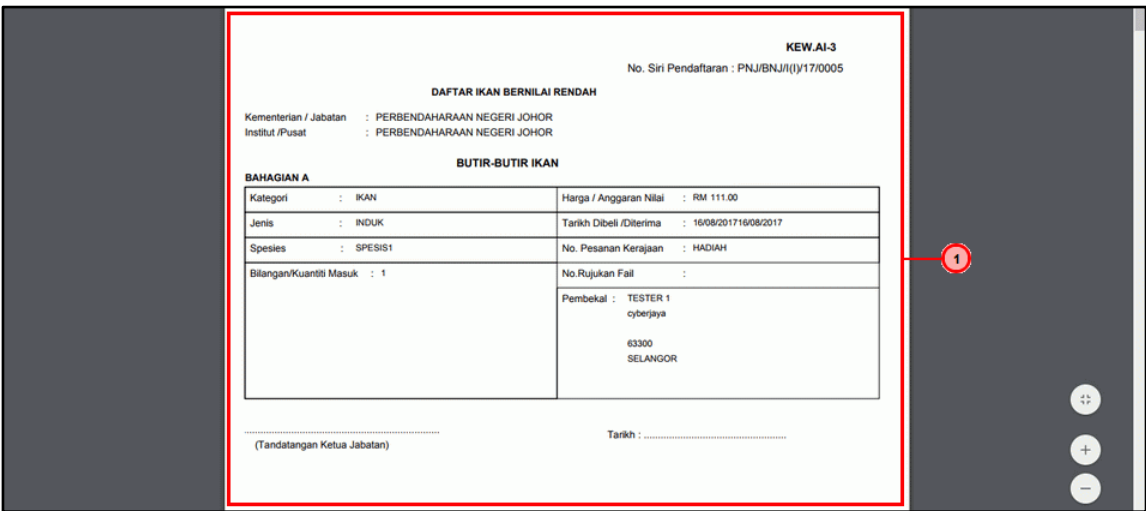

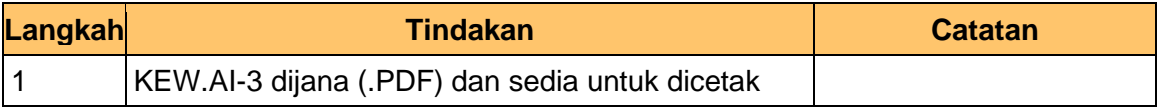

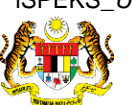

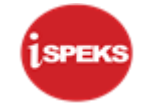

# **17.** Tamat proses **Kelulusan – Pendaftaran Aset**

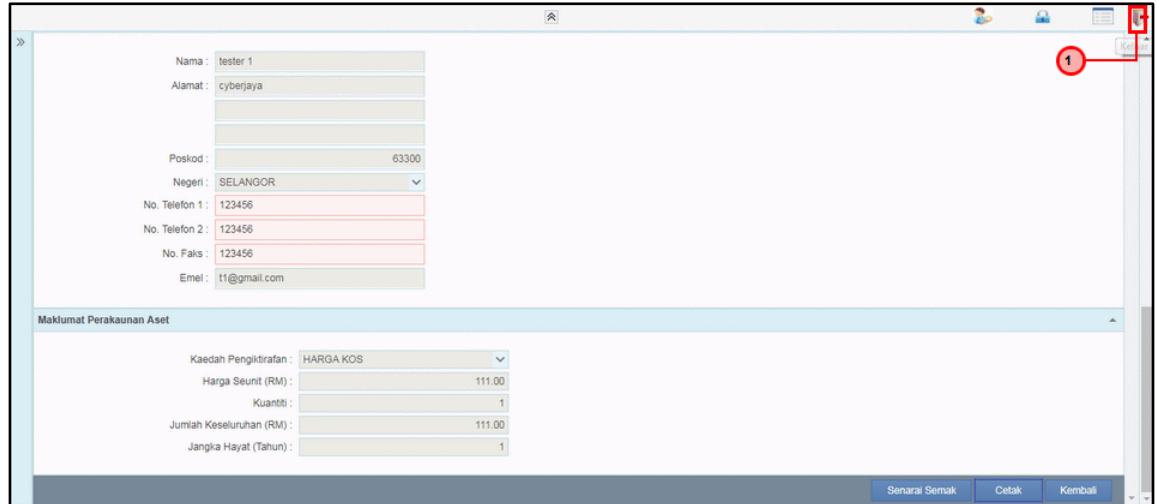

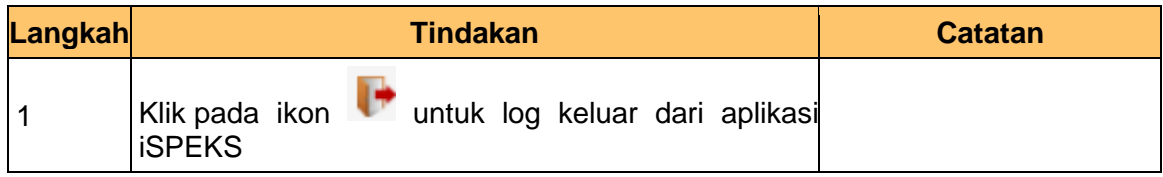

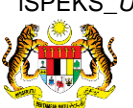

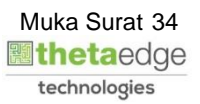